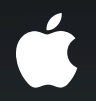

# **Maximizing OpenCL Performance**

# OpenCL **Accelerated Physics**

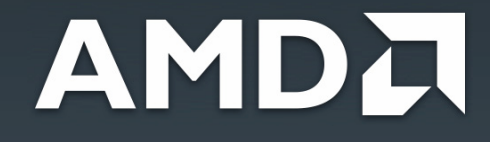

**Benedict Gaster** AMD OpenCL Architect

## **Bullet**

- An open source physics SDK
	- Third most used physics SDK
	- Zlib license for copy-and-use openness
	- Primary development by Erwin Coumans of Sony
- AMD collaborating on GPU acceleration
	- Cloth/soft body and fluids in OpenCL
	- Fully open-source contributions

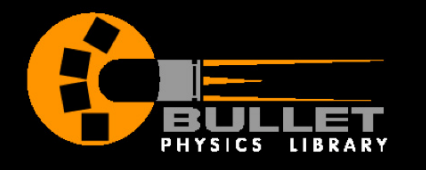

# **Bullet OpenCL Is...**

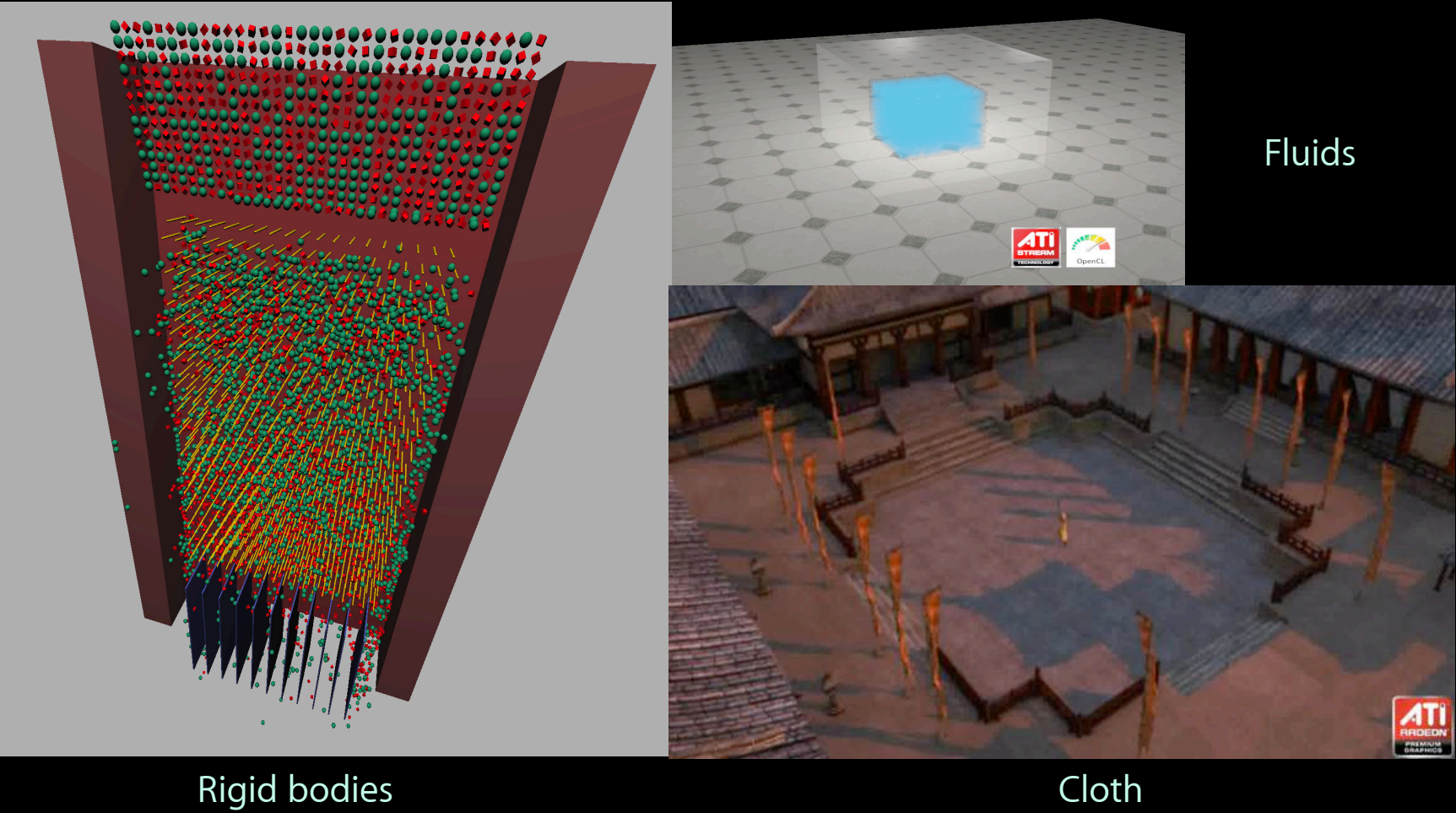

#### **AMDA**

#### An Introduction to Cloth Simulation **Masses and springs**

- A subset of the possible set of soft bodies
- Mass/spring system
	- Large collection of masses (particles)
	- Connect using spring constraints
	- Layout and properties change properties of cloth

#### An Introduction to Cloth Simulation **Springs with purpose**

- Three main types of springs
	- Structural
	- Shearing
	- Bending

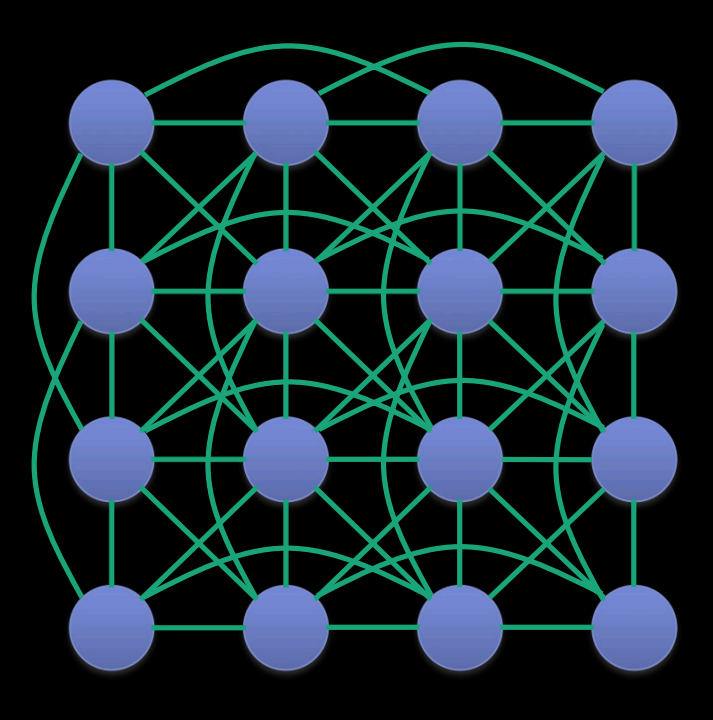

#### **An Introduction to Cloth Simulation Parallelism**

- Large number of particles
	- Appropriate for parallel processing
	- Force from each spring constraint applied to both connected particles

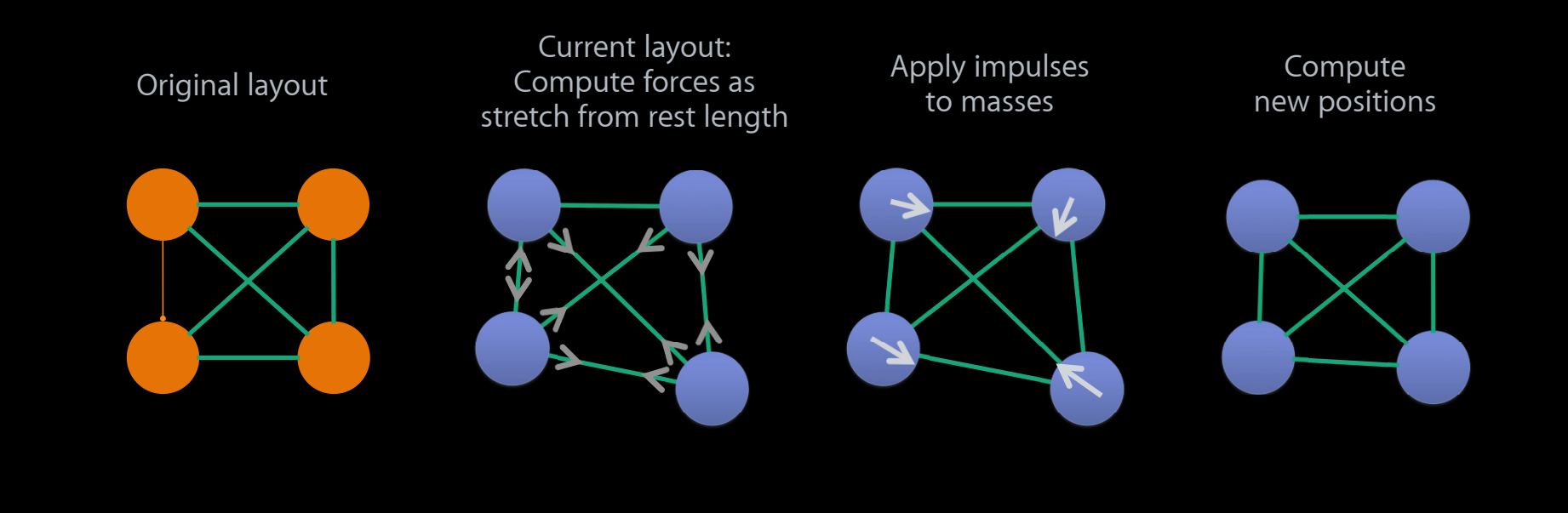

#### An Introduction to Cloth Simulation **Wind**

- Wind interaction
	- Computed per-vertex
	- Uses force and density of air medium
	- Computes against normal and mass of vertex

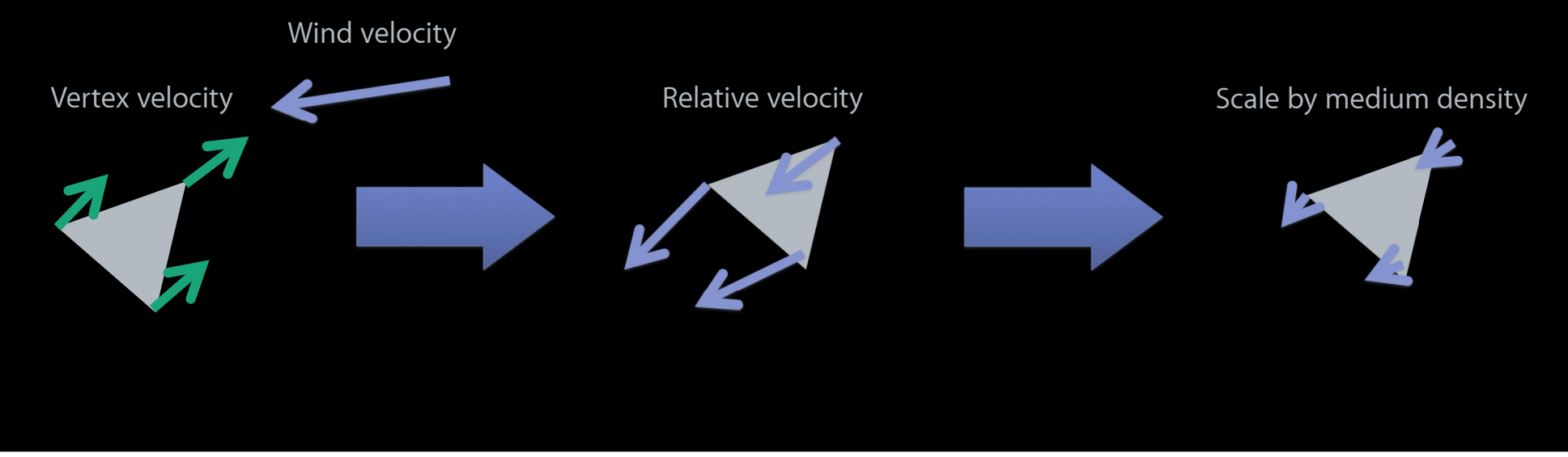

#### **AMDA**

#### **Moving to GPU Acceleration The CPU approach**

- Iterative verlet integration over vertex positions
	- For each spring computes a force
	- Updates both vertices with a new position
	- Repeat n times where n is configurable
- Note that the computation is serial
	- Propagation of values through the solver is immediate

## **The CPU Approach**

```
for each iteration 
{
 for(int linkIndex = 0; linkIndex < numLinks; ++linkIndex)
   {
    float massLSC = (inverseMass0 + inverseMass1)/linearStiffnessCoefficient;
    float k = ((restLengthSquared - lengthSquared) /
       (massLSC * (restLengthSquared + lengthSquared) ) );
    vertexPosition0 -= length*(k*inverseMass0);
    vertexPosition1 += length * (k*inverseMass1); }
}
```
#### Moving to the GPU **Parallel execution**

- The CPU implementation was serial
	- No atomicity issues
	- Value propagation immediate from a given update
- The GPU implementation is parallel within a cloth
	- Multiple updates to the same node create races

#### Moving to the GPU **Batching the simulation**

- Create independent subsets of links through graph coloring
- Synchronize between batches

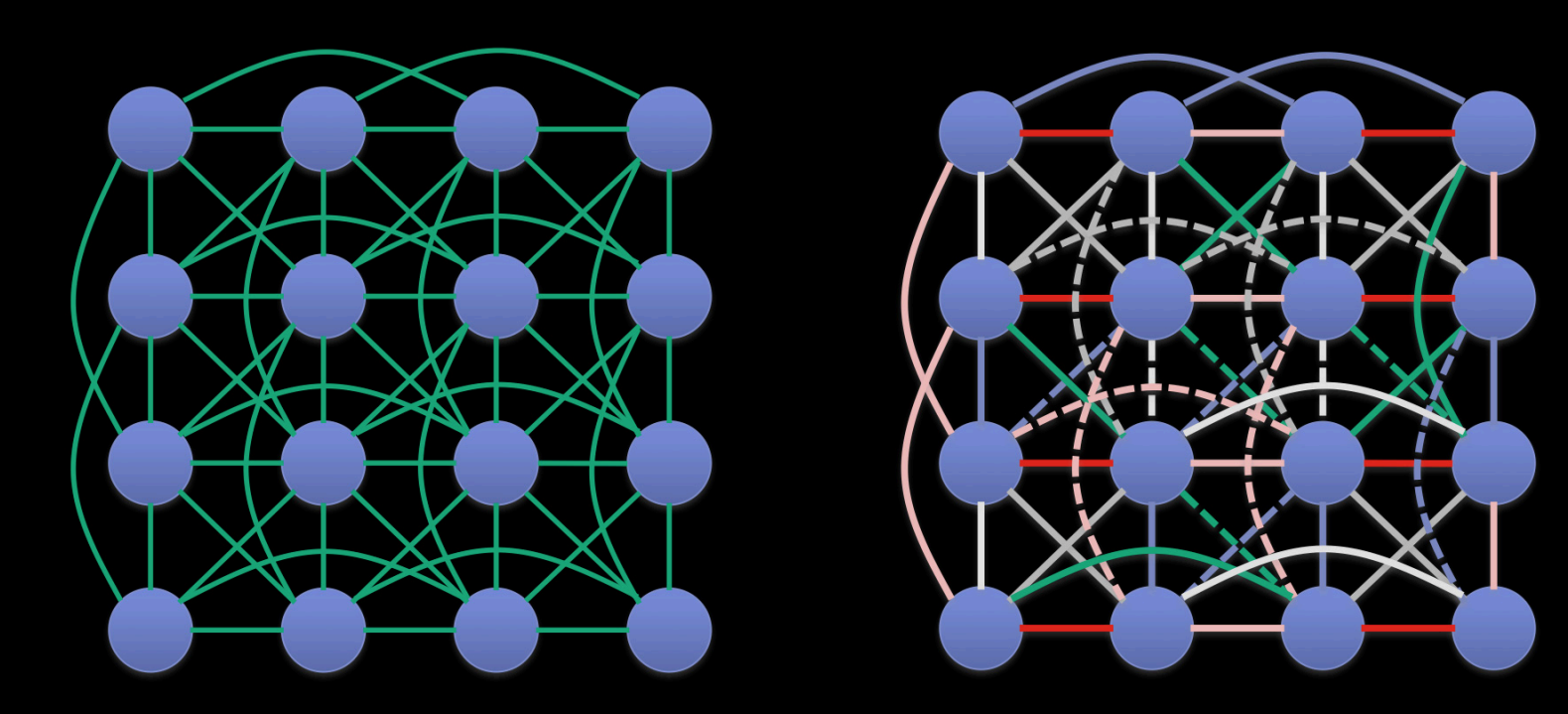

#### **Driving Batches**

```
for each iteration
{
  for( int i = 0; i < m_b batchStartLengths.size(); ++i )
   {
     int start = m_linkData.m_batchStartLengths[i].first;
     int num = m_linkData.m_batchStartLengths[i].second;
       for(int linkIndex = start; 
           linkIndex < start + num;
           ++linkIndex) 
     { … }
   }
}
```
#### **Dispatching a Batch**

…

#### **AMDA**

cl::Kernel kernel = static\_cast<const OpenCLDevice &>(m\_device).getSolvePosFromLinksKernel(); cl::CommandQueue queue = static\_cast<const OpenCLDevice &>(m\_device).getCLCommandQueue(); // Set resources and dispatch kernel.setArg(0, startLink); kernel.setArg(1, numLinks); kernel.setArg(2, vertexIndicesForLinksSRV); kernel.setArg(3, massSumLinearStiffnessCoefficientSRV); kernel.setArg(4, restLengthSquaredSRV); kernel.setArg(5, inverseMassSRV); kernel.setArg(6, vertexPositions); // Execute the kernel queue->enqueueNDRangeKernel( kernel, cl::NullRange, cl::NDRange(numLinks), cl::NDRange(128) );

#### **Executing a Batch**

```
AMDA
```

```
kernel void solvePositionsFromLinksKernel(
    const int startLink,
    const int numLinks,
    __global * int2 g_linksVertexIndices,
    __global * float g_linksMassLSC,
    __global * float g_linksRestLengthSquared,
   qlobal * float q verticesInverseMass,
    __global * float4 g_verticesPositions) 
{
   int linkID = get_global_id(0) + startLink;if( get_global_id(0) < numLinks ) {
     float massLSC = q linksMassLSC[linkID];
      float restLenSq = g_linksRestLengthSquared[linkID];
```
#### **Executing a Batch**

```
AMDA
```

```
if( massLSC > 0.0f ) {
 int2 nodeIndices = q linksVertexIndices[linkID];
  int node0 = nodeIndices.x; int node1 = nodeIndices.y;
 float3 position0 = q vertexPositions[node0].xyz;
 float3 position1 = g vertexPositions [node1]. xyz;
 float inverseMass0 = g_verticesInverseMass[node0];
 float inverseMass1 = q_verticesInverseMass[node1];
 float3 del = position1 - position0;float len = dot3(det, del);float k = ((restLenSq - len)/(massLSC*(restLenSq + len)));
 position@ = position@ - del*(k*inverseMass0);position1 = position1 + del*(k*inverseMass1);g_{\text{u}}vertexPositions[node0] = (float4)(position0, 0.f);
 g_{\text{u}}vertexPositions[node1] = (float4)(position1, 0.f);
```
#### **Improving the Constraint Solver Higher efficiency**

- We saw the batched links earlier ■ Large number of batches needed ■ Low work density per-thread • Can create larger batches
	- The cloth is fixed-structure
	- Can be preprocessed
- Fewer dispatches
	- Bottleneck in early version

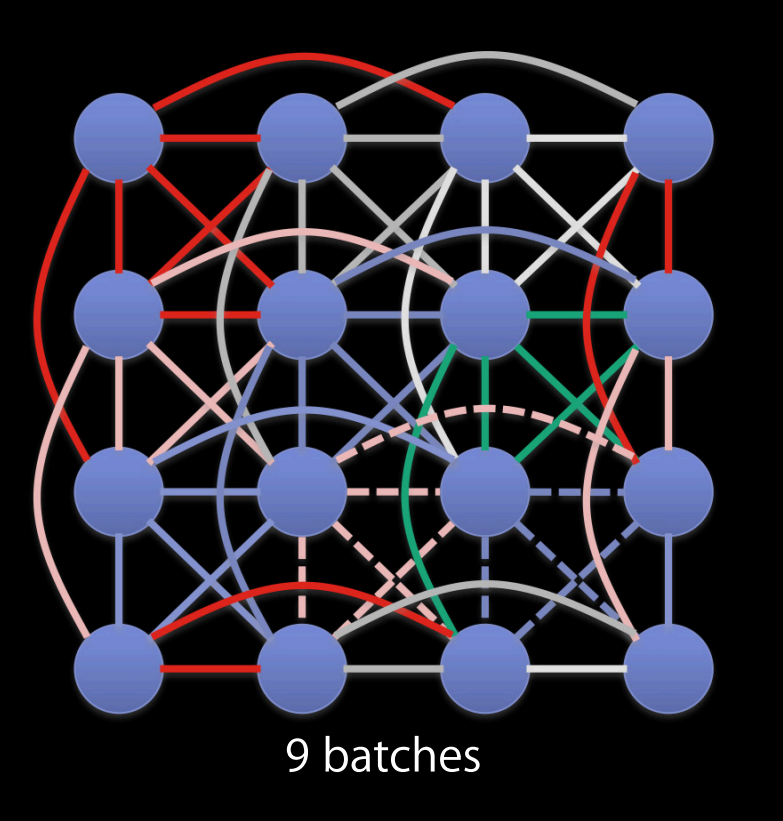

#### **Improving the Constraint Solver Larger batches still**

- We can move to much larger batches
	- Number of parallel instances reduced
	- ■On arbitrary meshes batches hard to create

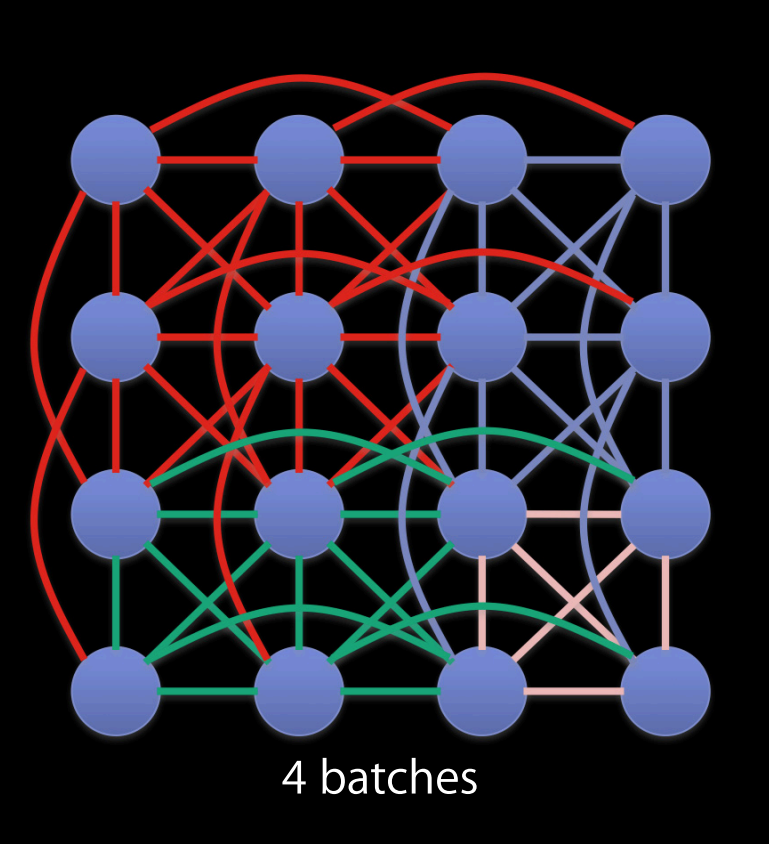

#### **Improving the Constraint Solver Remove determinism**

- Large batches change behavior of solver
	- A lot of computation fed from previous iteration
	- In a serial implementation there is none
	- Propagation of updates is slower
- Relax a step further
	- Allow non-deterministic updates
	- Execute per-vertex and pull data, new or old, from neighbors link-by-link
	- No write-after-write hazard

#### **Improving the Constraint Solver Remove determinism**

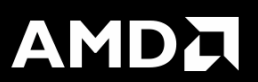

- Single batch
	- Highly efficient per solver iteration
	- Can re-use position data for central node
	- Slower convergence
	- Need to cleverly arrange data to allow efficient loop unrolling
- Scope for more iterations of solver to reduce effects

#### **Improving the Constraint Solver A branch divergence warning**

- The GPU is a collection of wide SIMD engines
	- Divergent branches hurt performance
	- Nodes have different degrees
	- Regular mesh
		- Low overhead
		- Similar degree throughout
	- Complicated mesh
		- Arbitrary numerous peaks
		- Pack vertices by degree

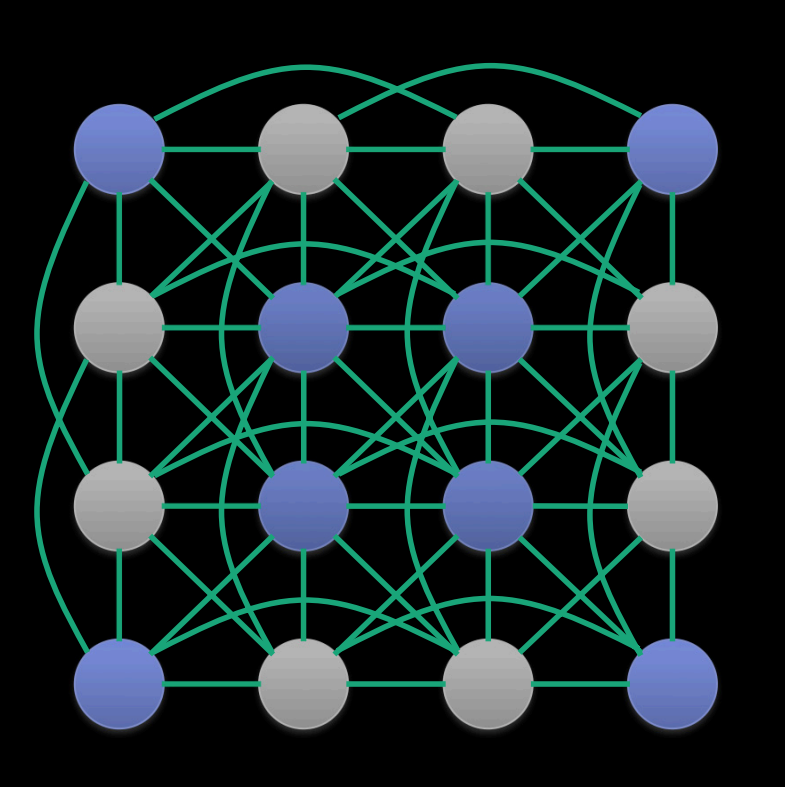

# Demo

# **Writing OpenCL** for Intel CPUs

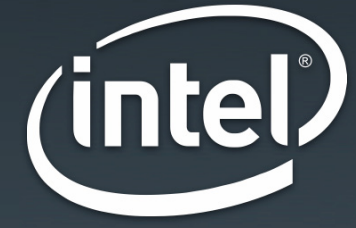

**Vinay Awasthi** Senior Software Engineer

## **Goals of This Presentation**

- Develop efficient OpenCL kernels for Intel CPUs
- Demonstrate CPU is excellent for complex, memory intensive algorithms
- Utilize multiple cores, vector data types, and large caches to hide data dependencies
- Case study
- Conclusions

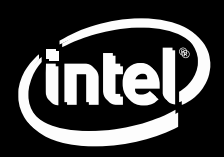

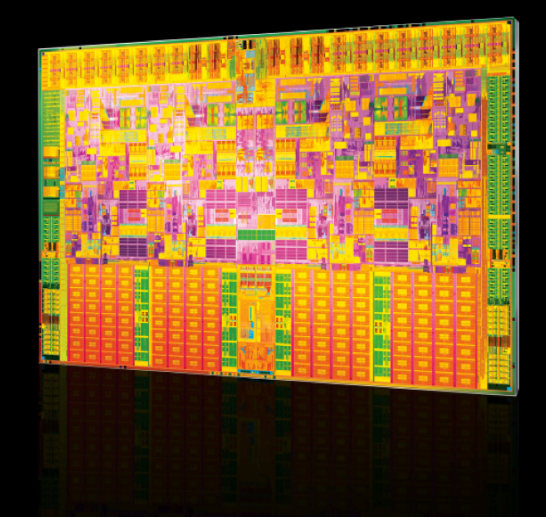

## **Case Study**

#### **Longest common subsequence**

- It is used to find the longest subsequence common to all sequences in a set of sequences
	- Commonly used to analyze DNA and protein sequence

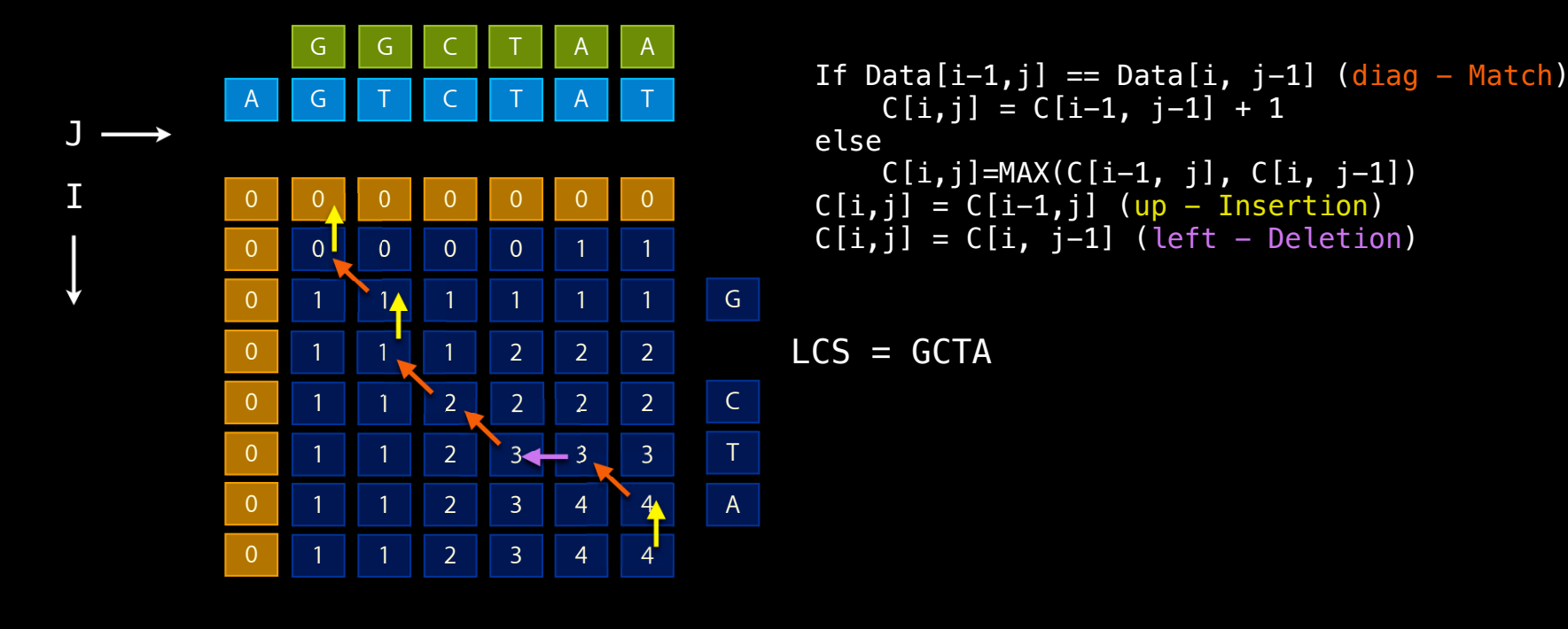

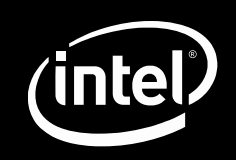

#### **Case Study Wind**

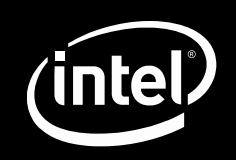

- Why is it interesting?
	- Dynamic programming is used extensively to solve hard problems
	- Method of solving complex combinational optimizations by decomposition and tabulation of intermediate results
	- ■Optimizations applied
		- Use of vector data types to take advantage of instruction level parallelism
		- Memory/cache optimizations
		- Multi-threading using OpenCL

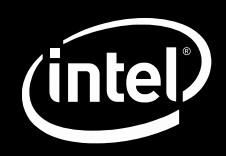

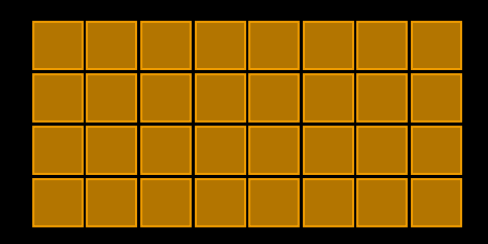

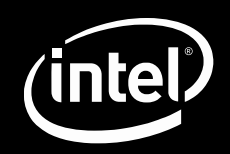

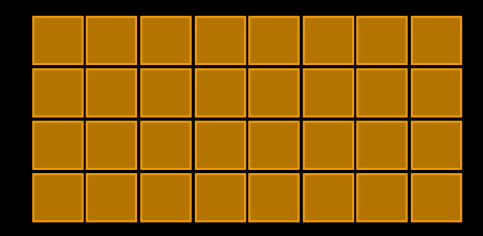

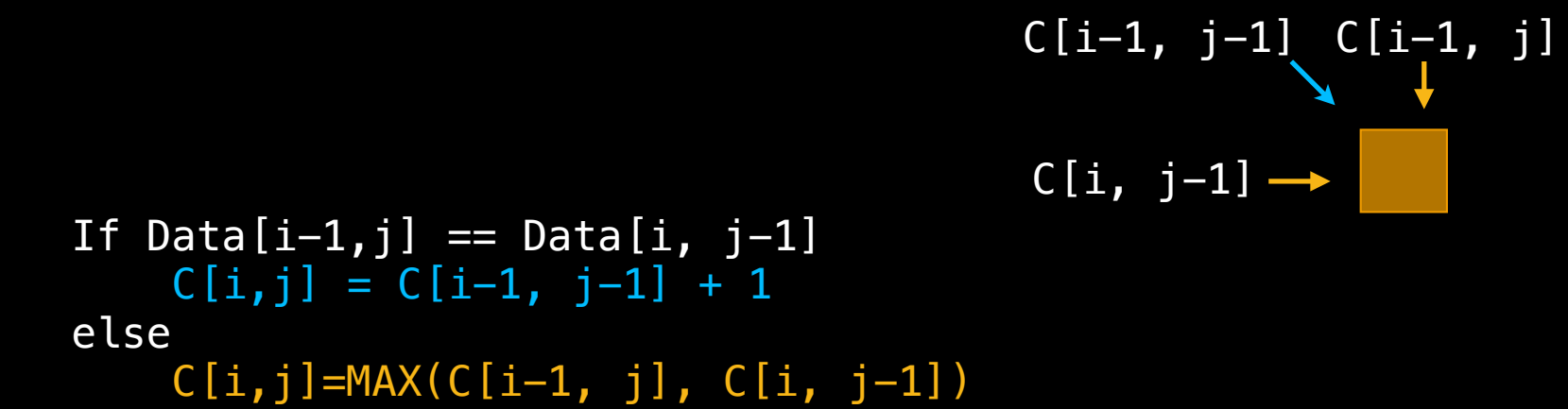

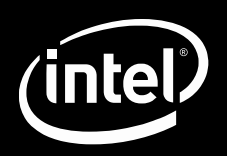

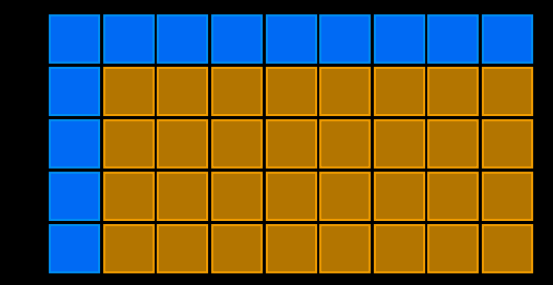

```
Initialize with a Zero filled Band C[i-1, j-1] C[i-1, j]If Data[i-1,j] == Data[i, j-1]C[i, j] = C[i-1, j-1] + 1else
```

```
C[i, j-1] \rightarrow
```

```
C[i,j] = MAX(C[i-1, j], C[i, j-1])
```
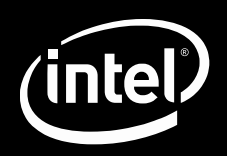

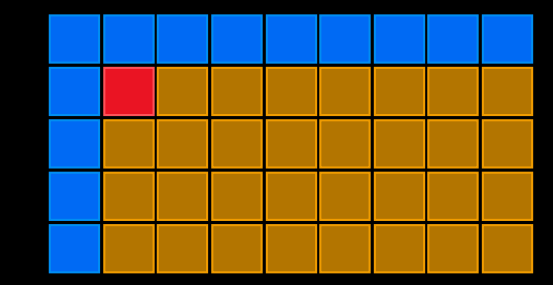

```
Initialize with a Zero filled Band C[i-1, j-1] C[i-1, j]If Data[i-1,j] == Data[i, j-1]C[i, j] = C[i-1, j-1] + 1else
```

```
C[i, j-1] \rightarrow
```

```
C[i,j] = MAX(C[i-1, j], C[i, j-1])
```
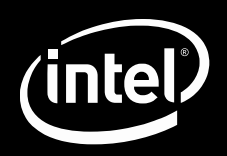

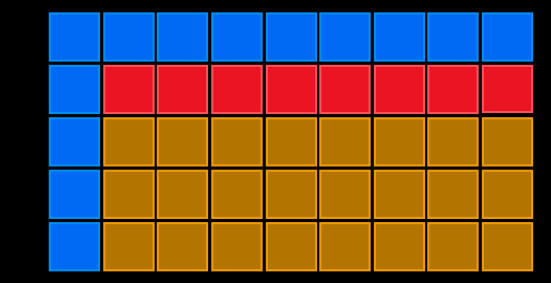

```
Initialize with a Zero filled Band C[i-1, j-1] C[i-1, j]If Data[i-1,j] == Data[i, j-1]C[i, j] = C[i-1, j-1] + 1else
    C[i,j] = MAX(C[i-1, j], C[i, j-1])
```
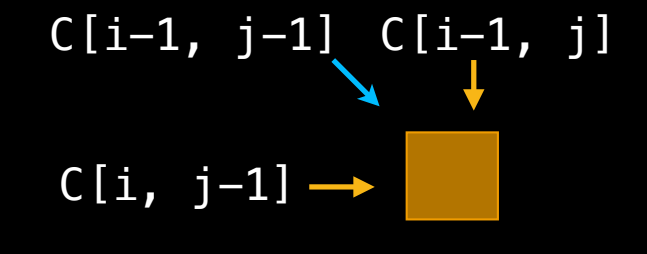

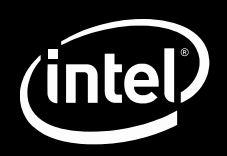

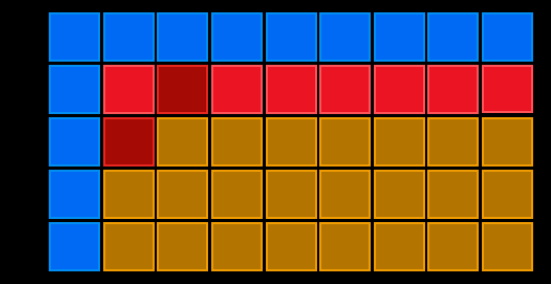

```
Initialize with a Zero filled Band C[i-1, j-1] C[i-1, j]If Data[i-1,j] == Data[i, j-1]C[i, j] = C[i-1, j-1] + 1else
```

```
C[i, j-1] \rightarrow
```

```
C[i,j] = MAX(C[i-1, j], C[i, j-1])
```
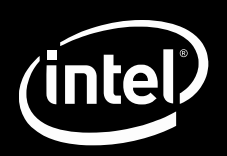

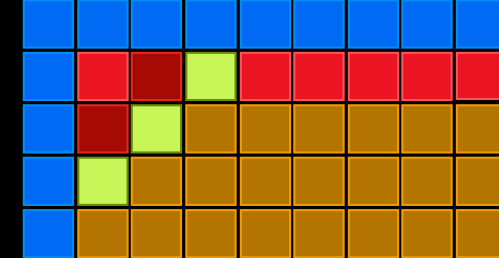

```
Initialize with a Zero filled Band C[i-1, j-1] C[i-1, j]If Data[i-1,j] == Data[i, j-1]C[i, j] = C[i-1, j-1] + 1
```

```
C[i, j-1] \rightarrow
```

```
else
    C[i,j] = MAX(C[i-1, j], C[i, j-1])
```
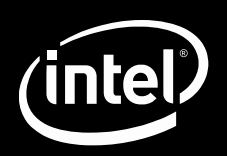

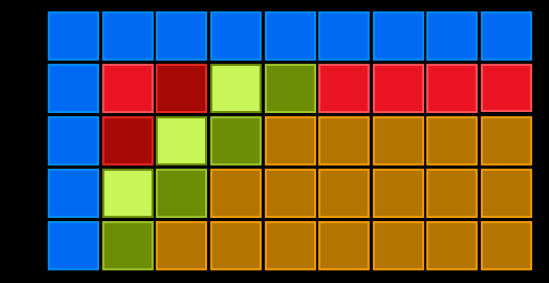

```
If Data[i-1,j] == Data[i, j-1]C[i, j] = C[i-1, j-1] + 1else
```

```
C[i,j] = MAX(C[i-1, j], C[i, j-1])
```
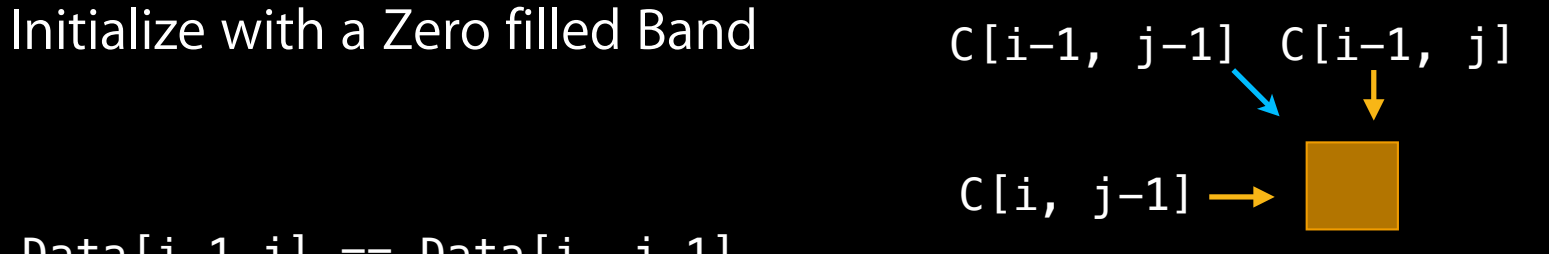

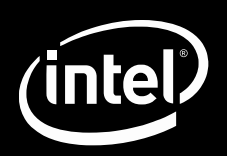

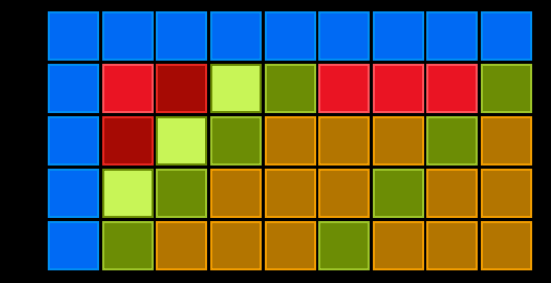

```
Initialize with a Zero filled Band C[i-1, j-1] C[i-1, j]If Data[i-1,j] == Data[i, j-1]C[i, j] = C[i-1, j-1] + 1
```

```
C[i, j-1] \rightarrow
```

```
else
    C[i,j] = MAX(C[i-1, j], C[i, j-1])
```
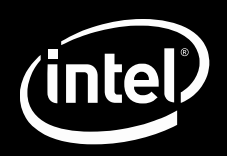

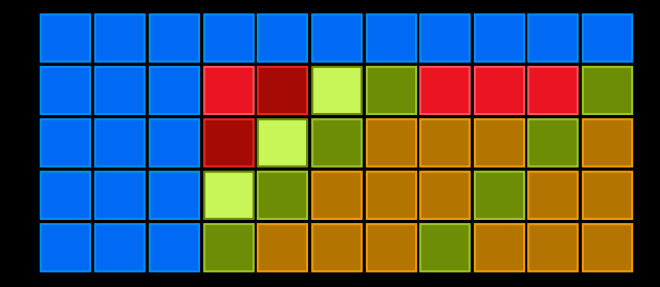

```
Initialize with a Zero filled Band C[i-1, j-1] C[i-1, j]
```

```
C[i, j-1] \rightarrow
```

```
If Data[i-1,j] == Data[i, j-1]C[i, j] = C[i-1, j-1] + 1else
    C[i,j] = MAX(C[i-1, j], C[i, j-1])
```
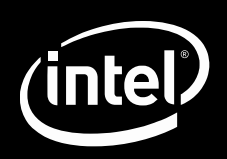

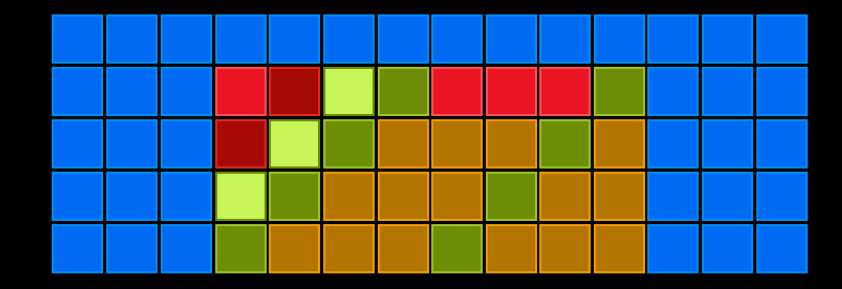

```
C[i, j-1] \rightarrow
```

```
If Data[i-1,j] == Data[i, j-1]C[i, j] = C[i-1, j-1] + 1else
    C[i,j] = MAX(C[i-1, j], C[i, j-1])
```
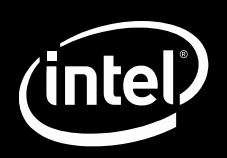

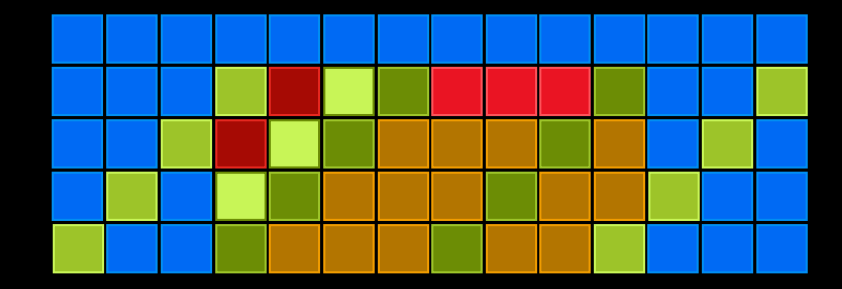

```
C[i, j-1] \rightarrow
```

```
If Data[i-1,j] == Data[i, j-1]C[i, j] = C[i-1, j-1] + 1else
    C[i,j] = MAX(C[i-1, j], C[i, j-1])
```
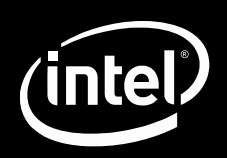

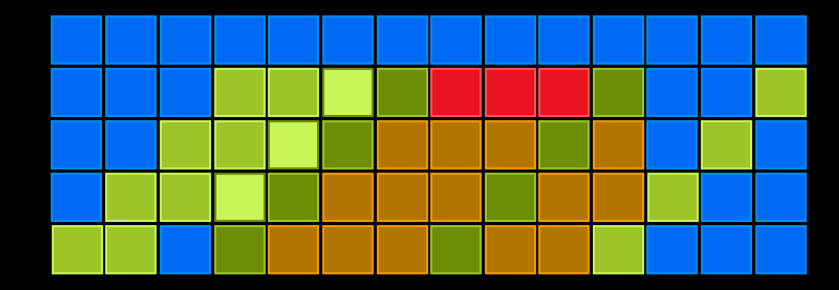

```
C[i, j-1] \rightarrow
```

```
If Data[i-1,j] == Data[i, j-1]C[i, j] = C[i-1, j-1] + 1else
    C[i,j] = MAX(C[i-1, j], C[i, j-1])
```
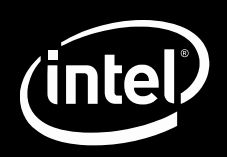

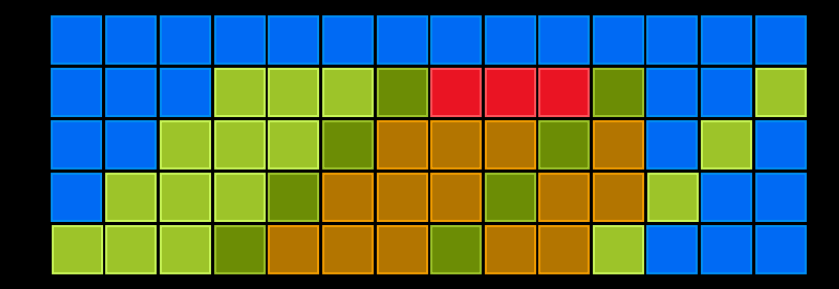

```
C[i, j-1] \rightarrow
```

```
If Data[i-1,j] == Data[i, j-1]C[i, j] = C[i-1, j-1] + 1else
    C[i,j] = MAX(C[i-1, j], C[i, j-1])
```
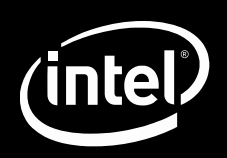

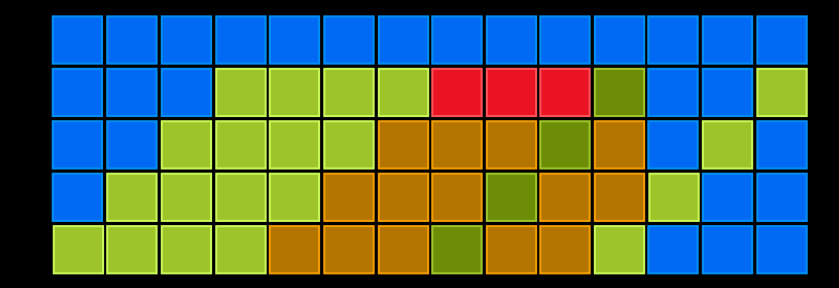

```
C[i, j-1] \rightarrow
```

```
If Data[i-1,j] == Data[i, j-1]C[i, j] = C[i-1, j-1] + 1else
    C[i,j] = MAX(C[i-1, j], C[i, j-1])
```
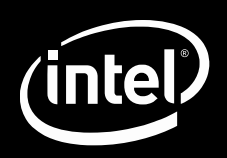

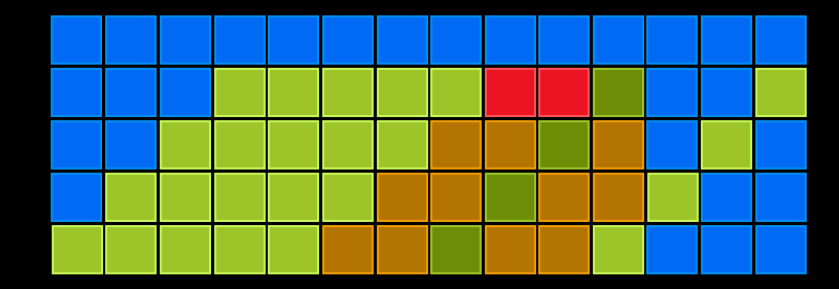

```
C[i, j-1] \rightarrow
```

```
If Data[i-1,j] == Data[i, j-1]C[i, j] = C[i-1, j-1] + 1else
    C[i,j] = MAX(C[i-1, j], C[i, j-1])
```
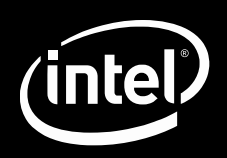

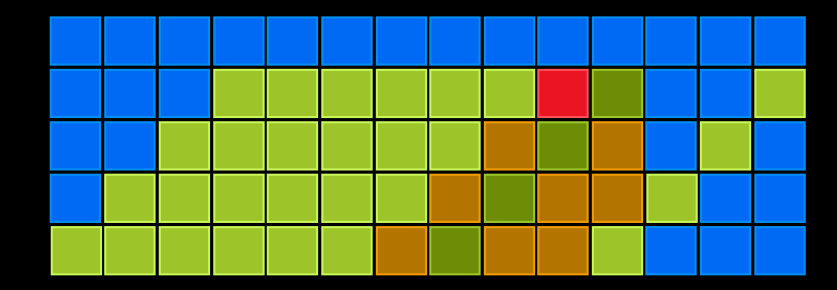

```
C[i, j-1] \rightarrow
```

```
If Data[i-1,j] == Data[i, j-1]C[i, j] = C[i-1, j-1] + 1else
    C[i,j] = MAX(C[i-1, j], C[i, j-1])
```
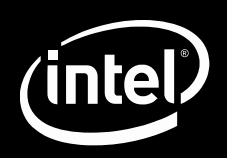

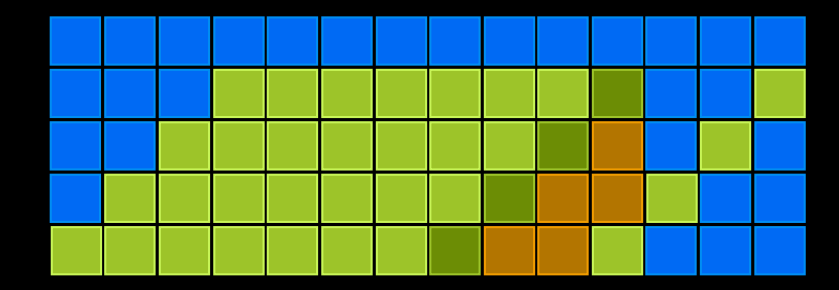

```
C[i, j-1] \rightarrow
```

```
If Data[i-1,j] == Data[i, j-1]C[i, j] = C[i-1, j-1] + 1else
    C[i,j] = MAX(C[i-1, j], C[i, j-1])
```
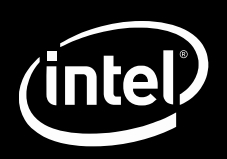

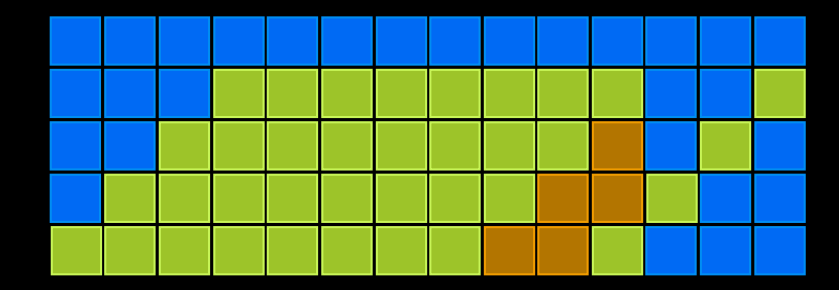

```
C[i, j-1] \rightarrow
```

```
If Data[i-1,j] == Data[i, j-1]C[i, j] = C[i-1, j-1] + 1else
    C[i,j] = MAX(C[i-1, j], C[i, j-1])
```
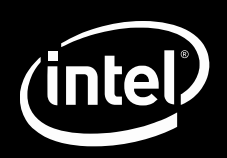

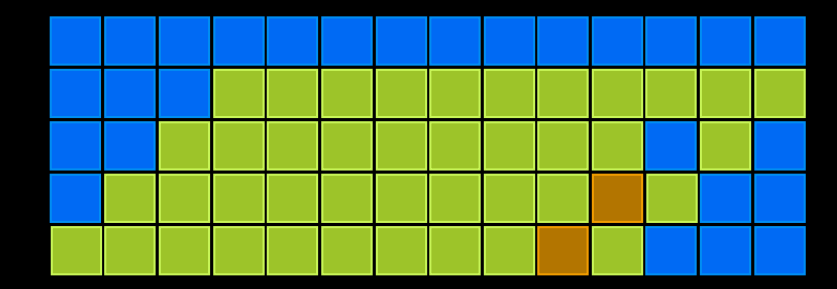

```
C[i, j-1] \rightarrow
```

```
If Data[i-1,j] == Data[i, j-1]C[i, j] = C[i-1, j-1] + 1else
    C[i,j] = MAX(C[i-1, j], C[i, j-1])
```
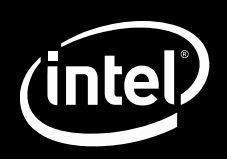

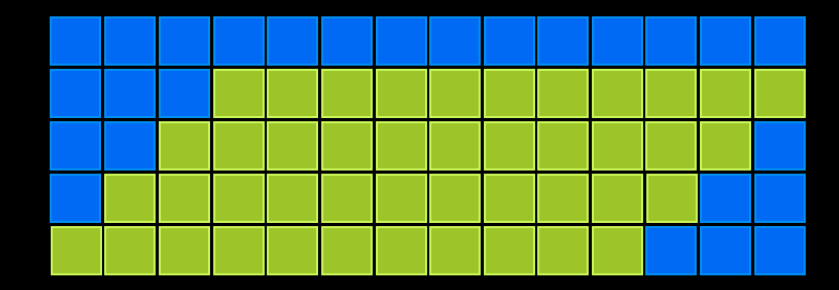

```
C[i, j-1] \rightarrow
```

```
If Data[i-1,j] == Data[i, j-1]C[i, j] = C[i-1, j-1] + 1else
    C[i,j] = MAX(C[i-1, j], C[i, j-1])
```
# **OpenCL Multithread Execution**

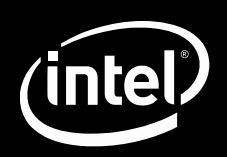

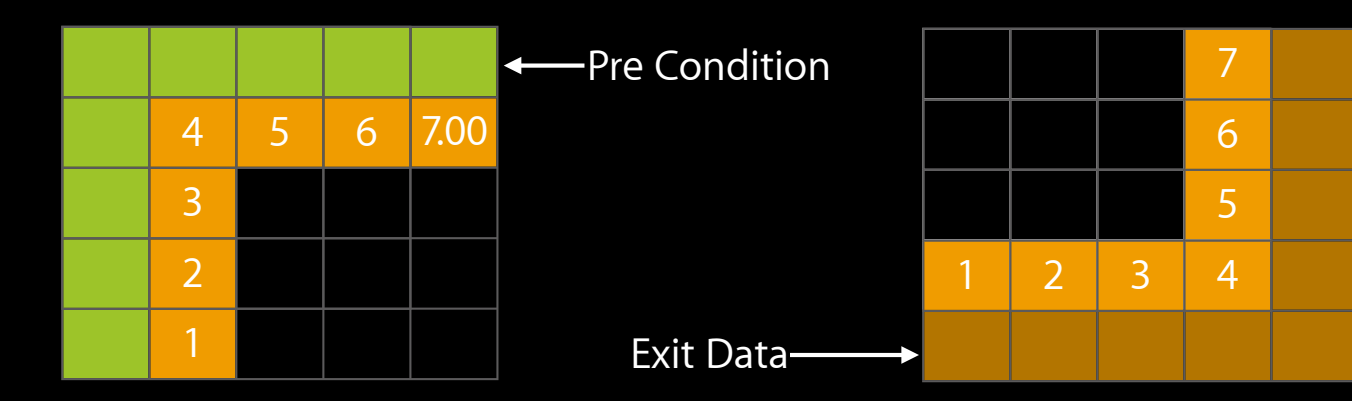

Entry Exit

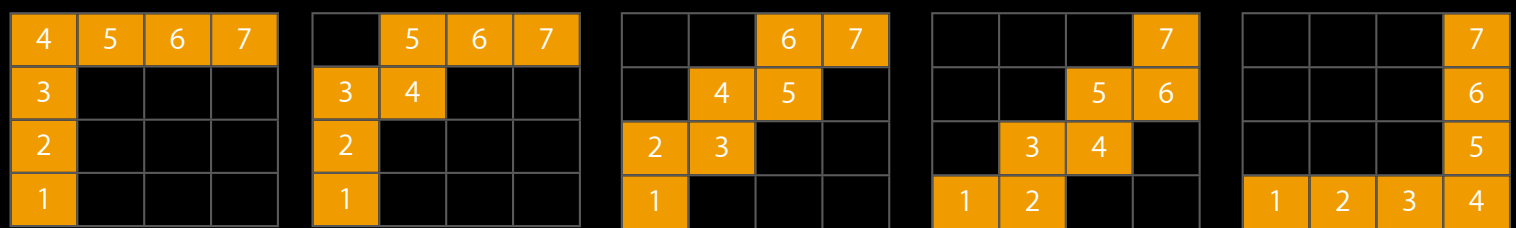

Number of Threads Executing in Parallel per Box

# **OpenCL Multithread Execution**

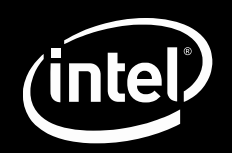

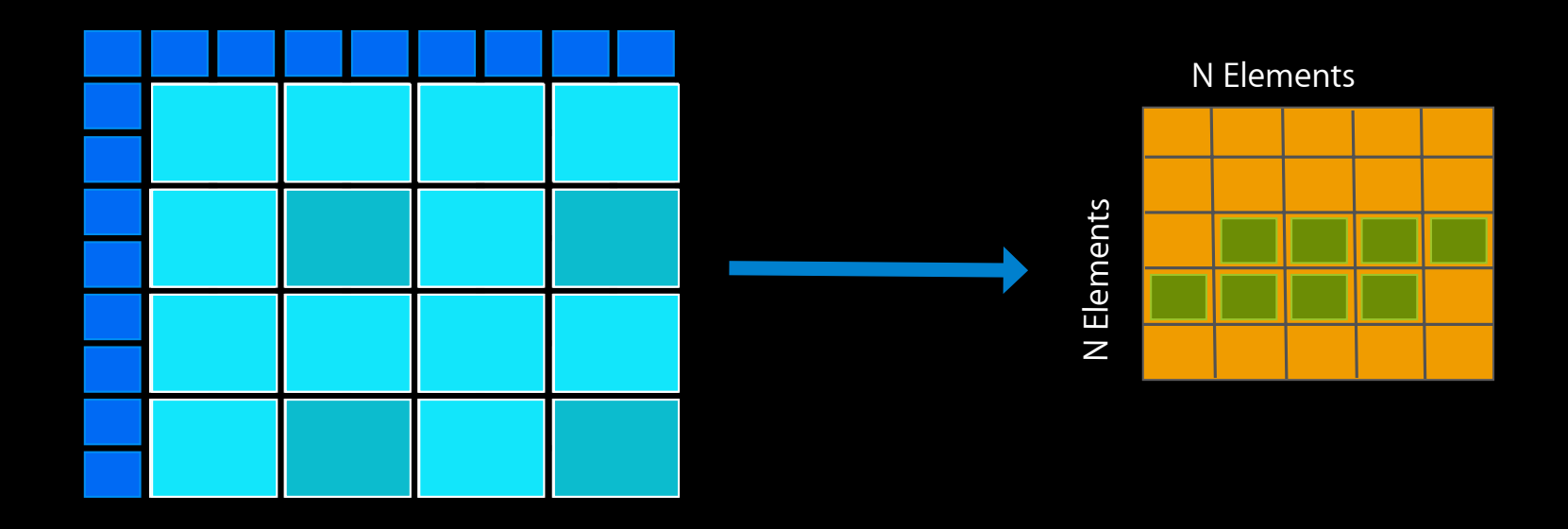

(Cache Oblivious Algorithms) Execution Is Aware of Cache Hierarchy

## **Performance Results**

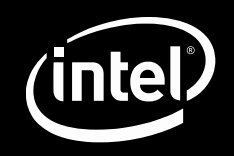

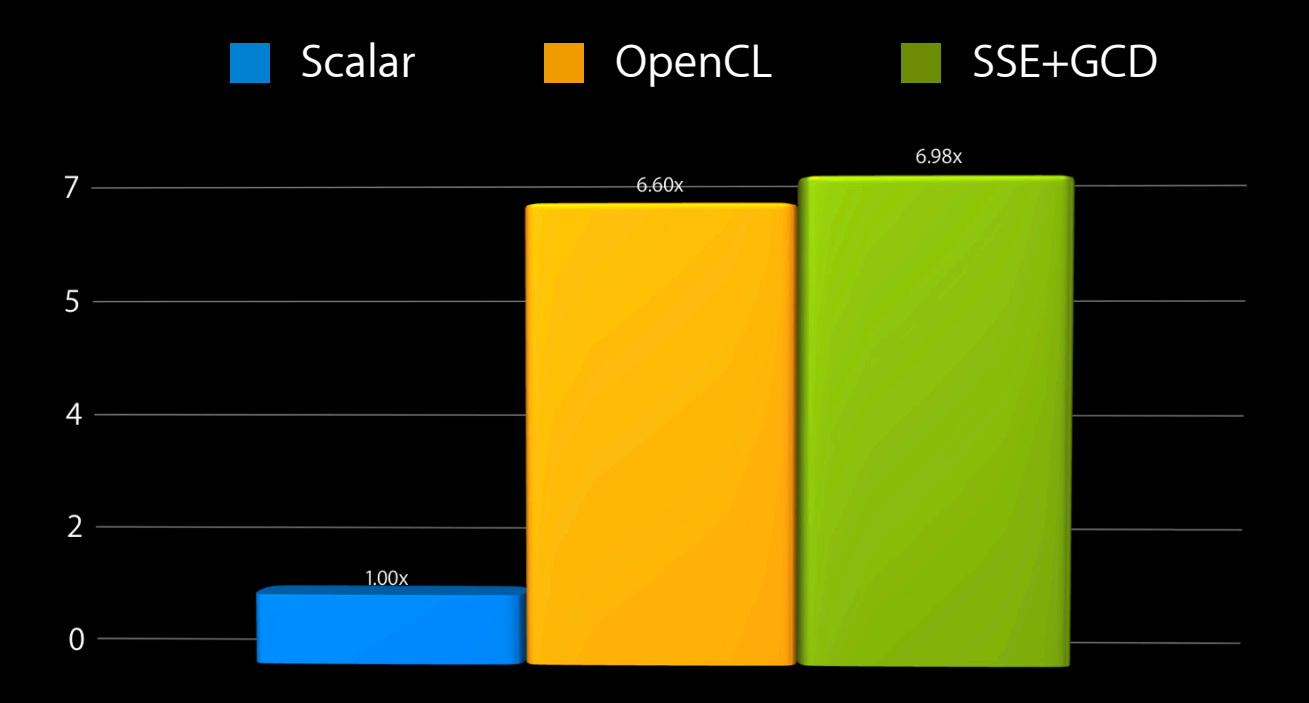

Tests shown run on system with configuration as follows:<br>Mac OS X 10.6.3, 2.93 GHz Intel® Xeon® X5570 Processor, Intel Compiler 11.1.036

## **Lessons Learned**

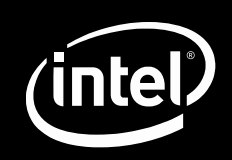

- Issue large work-items
	- Approximately 10,000–100,000 instructions
- Utilize map/unmap buffers
	- ■Only locks/unlocks the memory (light weight)
- Use CL\_ALLOC\_HOST\_PTR for CPU memory
- Use command synchronizations such as clEnqueueWaitForEvents and barriers judiciously

### Lessons Learned, continued

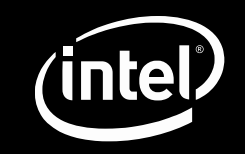

- Image read/write, channel/format support, sampler, etc.… Do not use any specialized logic/hw on CPUs
- Avoid handling special cases/edge conditions/boundary conditions in kernels (use padding)
- Use 1D Range if possible to take advantage of cache localities and avoid 2D–index calculations

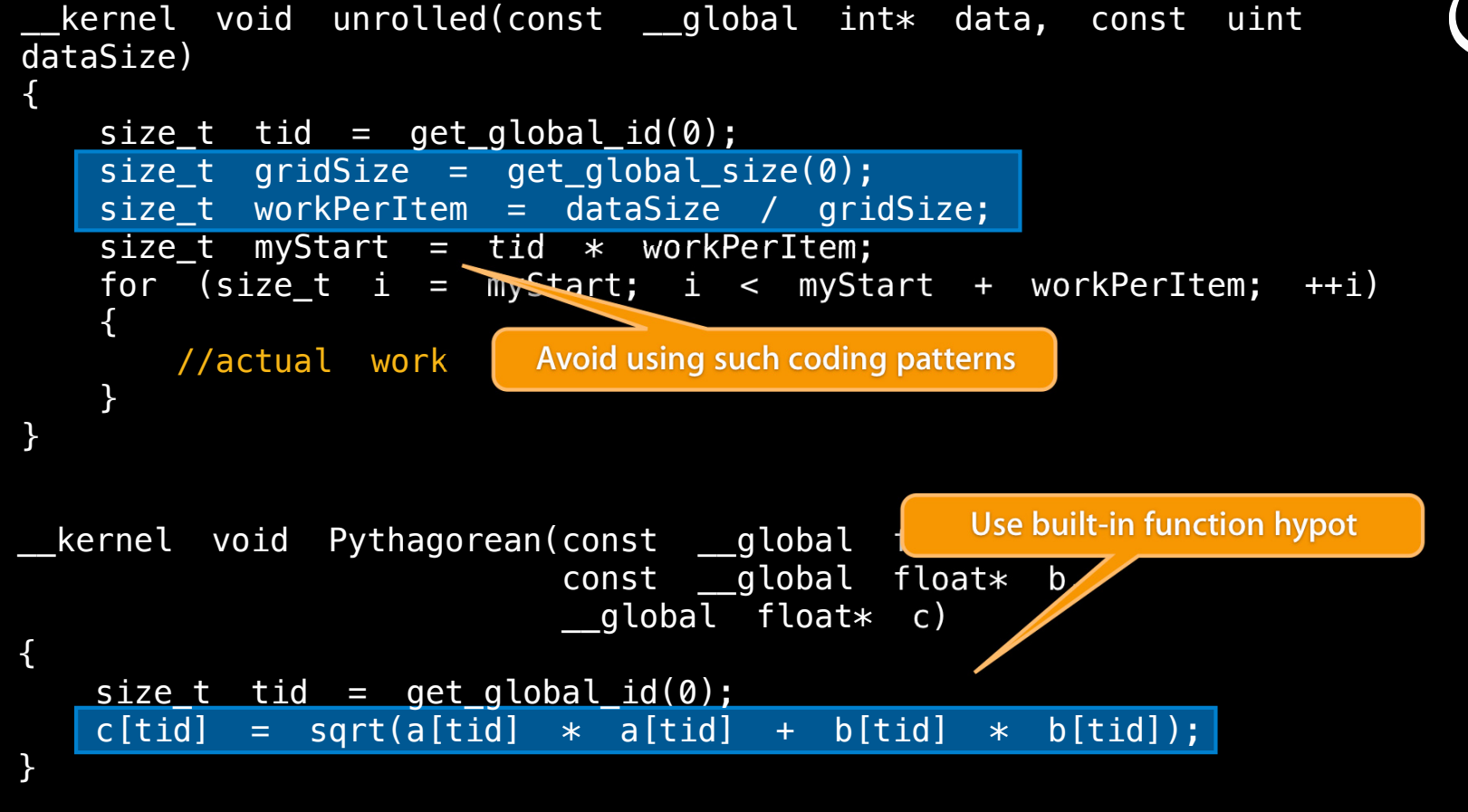

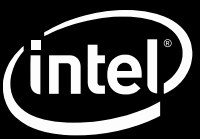

```
__kernel void exponentor(__global int* data, const uint 
exponent) 
{ 
   size_t tid = get_global_id(0);
   int base = data[tid];
    for (int i = 1;; i < exponent;; ++i)
    { 
        data[tid] *= base;
                                 Use global constant memory
    } 
}
 __kernel void exponentor(__global int* data) 
{ 
   size_t tid = get_global_id(0);
    int base = data[tid];
    for (int i = 1; i < EXPONENT; ++i)
    \{data[tid] *= base;
    } 
                                     Pass it as build configuration,
}
                                    compiler can then unroll loop
```
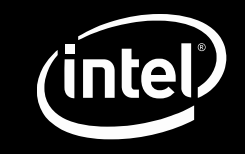

```
_kernel __attribute__(<u>(vec_type</u>_hint(float2)))
void shift_by(__global float2* coords, __global float2* deltas) 
{ 
    uint tid = get global id(\emptyset);
    \overline{\text{coordinates}}[tid] \leftarrow deltas[tid];
}
                                                          Use full length vectors, do more work
    Use size t, avoid down-casting
                            Kernel should now look like below
  __kernel __attribute__((vec_type_hint(float4))) 
void shift_by(__global float2* coords, __global float2* deltas) 
{ 
    size_t tid = get_global_id(0);
    float4 my coords = (f\text{load4})(\text{coordinates}[tid], \text{coordinates}[tid + 1]);float4 my_deltas = (float4)(deltas[tid], deltas[tid + 1]);my_coords += my_deltas;
    vstore4(my_coords, tid, (__global float*)coords); 
}
```
# Demo

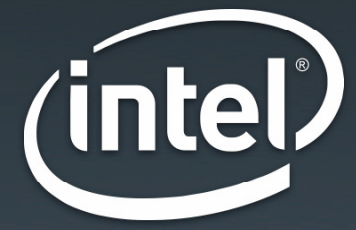

# **Conclusions**

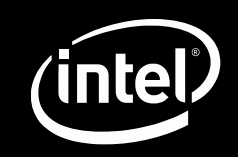

- OpenCL Framework allows you to harness the power of Intel CPUs
	- Intuitive, easy and maintainable
- OpenCL can help you create optimized code for the CPU
	- Almost on par with MT + SSE hand tuned code if coded optimally (SOA, larger work loads, use built-in functions)
		- Scales well across cores
		- Effectively utilizes SSE ISA
		- Well suited to serial parts using task parallelism
- Portable code
	- Across devices
	- Across device generations

# Optimizing for GPUs with OpenCL

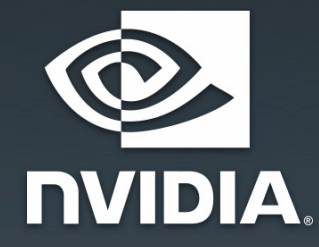

**James Fung**

# **Outline**

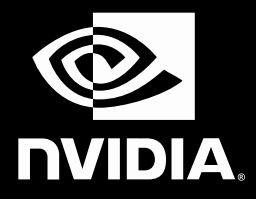

- Work group size heuristics: maximizing occupancy
- Instruction optimization: avoiding divergence
- Memory optimizations
	- Global memory coalescing
	- Local memory bank conflicts
- Using GPU texture hardware
	- Example: optical flow

#### Terminology Used

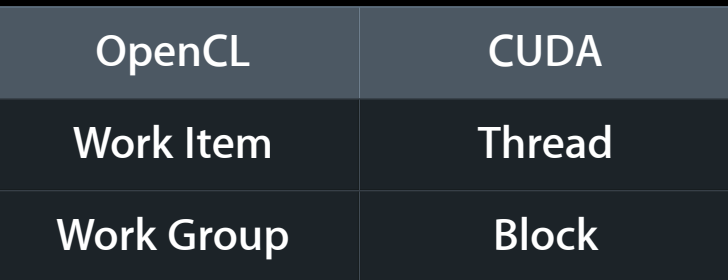

# **GPU Architecture (GTX285)**

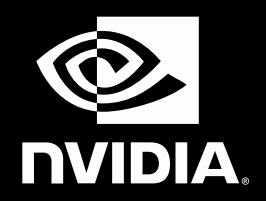

- 240 thread processors grouped into 30 streaming multiprocessors (SMs) @ 1.45 GHz with 4.0 GB of RAM
- 1 TFLOPS single precision (IEEE 754 precision)
- 87 GFLOPS double precision
- Each SM:
	- Eight thread processors
	- ■One double precision unit
	- 16 KB local memory, 16384 registers

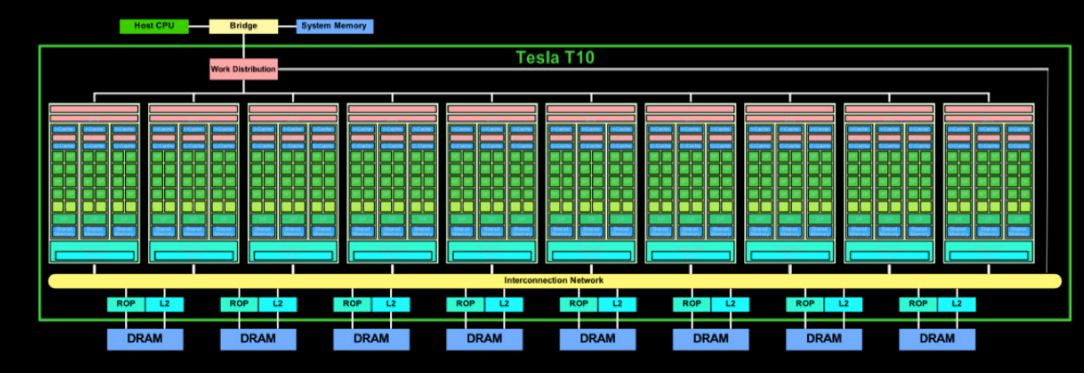

© 2008 NVIDIA Corporation.

# **Occupancy**

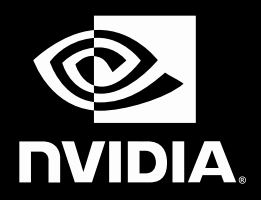

- With so many processors, its key to keep them all busy
- Work items (threads) are executed concurrently in "Warps" of 32 threads
- Thread instructions are executed sequentially, so executing other warps is the only way to hide latencies and keep the hardware busy

# of resident warps

Max possible # of resident warps

• Limited by resource usage:

 $Occupancy =$ 

- Registers
- Local memory

# **Measuring Occupancy**

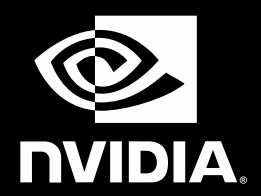

- Example: HW shader unit:
	- 8 work groups max
	- 32KB total local memory
	- 1024 work items max
- A work group size of 128 work items requiring 24KB of local memory
	- ■→ only run one work group per shader unit (128 threads) BAD
- Check GPU documentation for details on HW

# **Global Workgroup Size Heuristics**

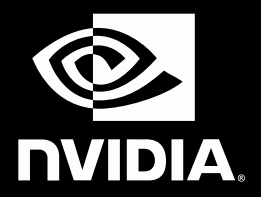

- # of workgroups > # of multiprocessors
	- So all multiprocessors have at least one workgroup to execute
- # of workgroups / # of multiprocessors > 2
	- Multiple workgroups can run concurrently in a multiprocessor
	- workgroups that aren't waiting at a barrier keep the hardware busy
	- Subject to resource availability—registers, local memory

# **Global Workgroup Size Heuristics, Cont.**

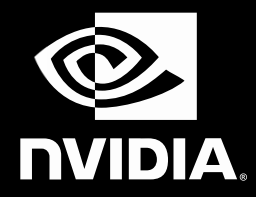

- # of workgroups > 100 to scale to larger devices
	- Workgroups executed in pipeline fashion
	- 1000 workgroups per kernel launch will scale across multiple generations
- # of work items/workgroup a multiple of warp size
	- So all threads in a warp are active

# **Control Flow: Divergence**

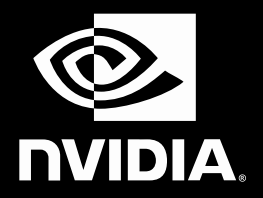

- Main performance concern with branching is divergence
- Work items within a single warp take different paths
- Different execution paths must be serialized
- Avoid divergence when branch condition is a function of work item ID
	- Example with divergence:
		- $\blacksquare$  If (threadIdx.x  $>$  2) { }
		- Branch granularity < warp size
	- Example without divergence:
		- $\blacksquare$  If (threadIdx.x / WARP\_SIZE  $>$  2) { }
		- Branch granularity is a whole multiple of warp size

### **Parallel Reduction: Interleaved Addressing with Divergence (Poor Perf.) NVIDIA.**

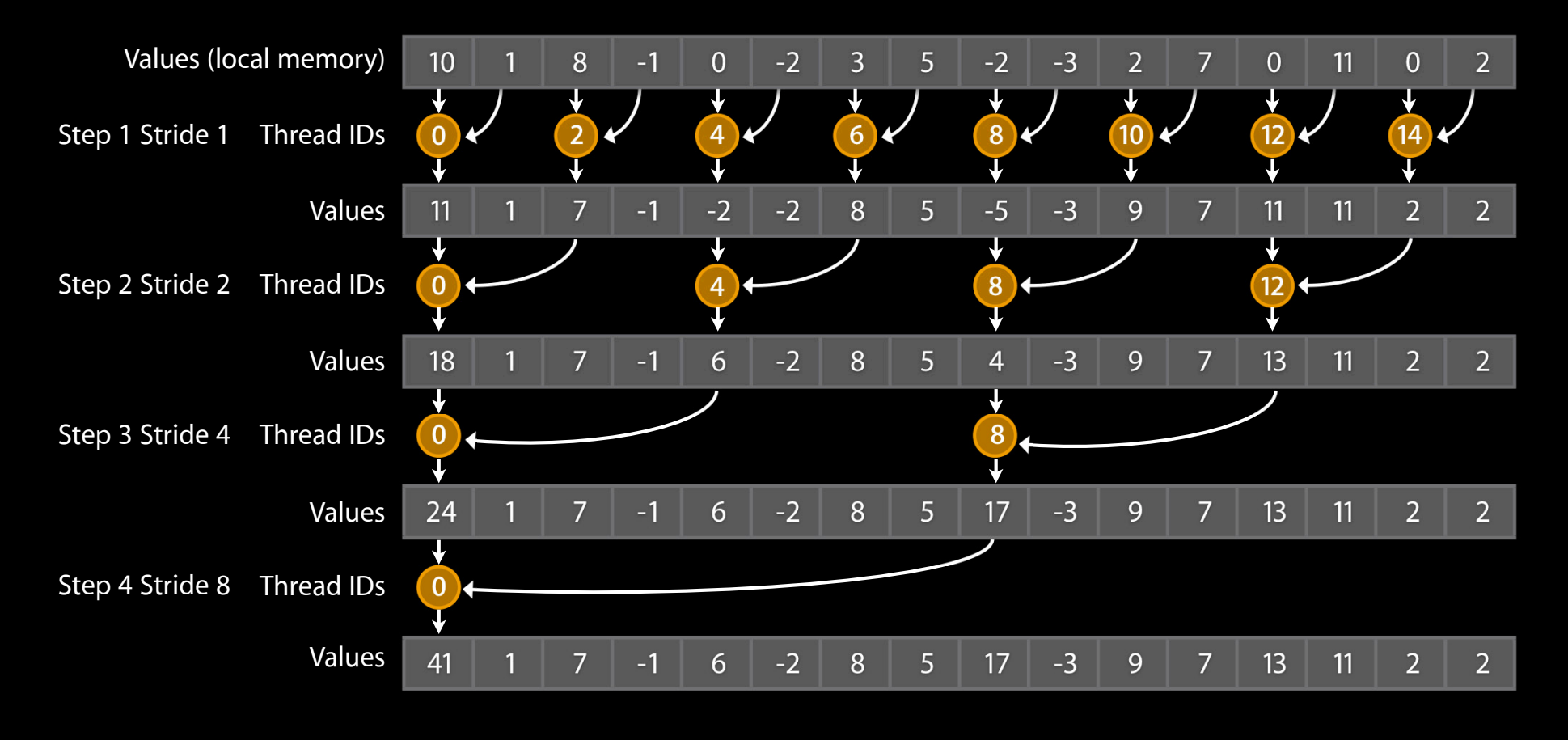

# **Parallel Reduction: Sequential Addressing (Better Perf.)**

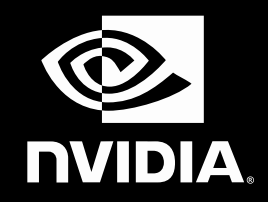

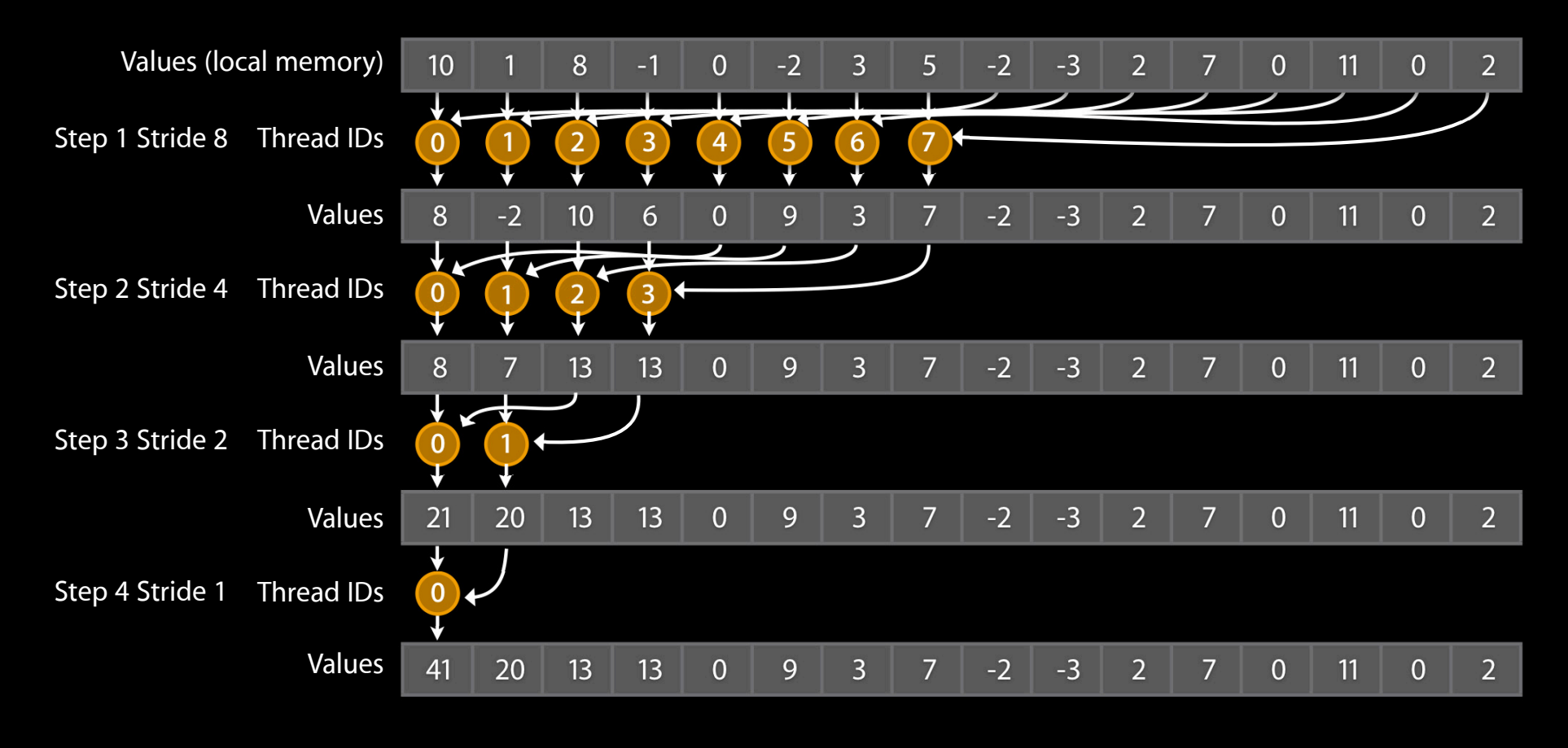

# **Fast Memory Access: Coalescing**

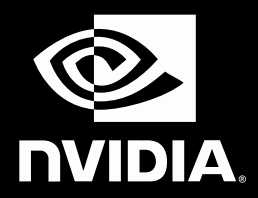

#### • Compute 1.1

- Applies to GeForce 8600/8800 GT, 9400M, 9600 GT
- A coordinated read by a half-warp (16 threads)
- A contiguous region of global memory:
	- 64 bytes each thread reads a word: int, float, …
	- 128 bytes each thread reads a double-word: int2, float2, ...
	- 256 bytes each thread reads a quad-word: int4, float4, ...

# **Fast Memory Access: Coalescing, Cont.**

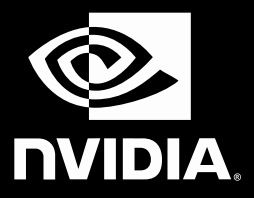

- Compute 1.1
	- Additional restrictions:
		- Starting address for a region must be a multiple of region size
		- $\bullet$  The k<sup>th</sup> thread in a half-warp must access the k<sup>th</sup> element in a workgroup being read
	- Exception: not all threads must be participating
		- Predicated access, divergence within a halfwarp

# **Coalesced Access: Reading Floats**

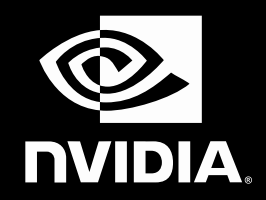

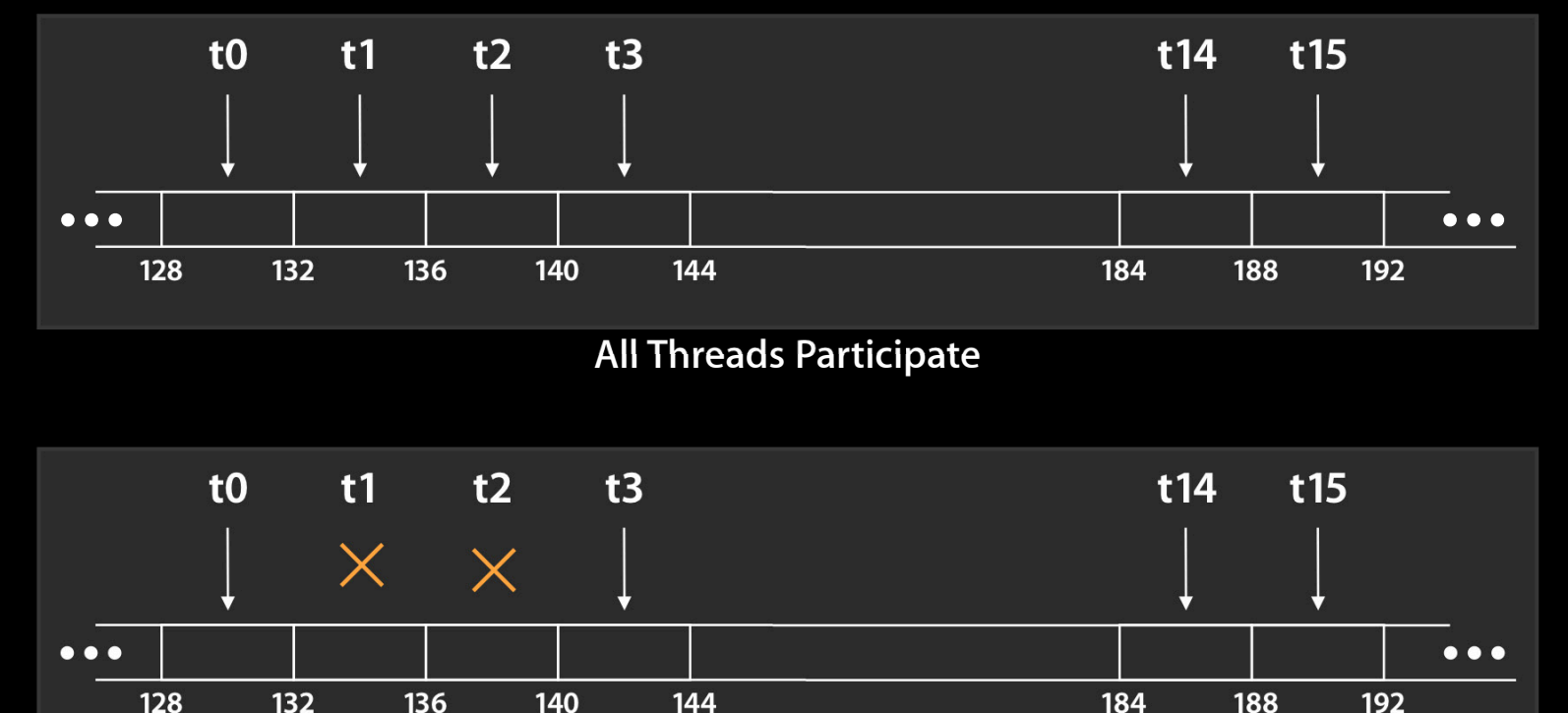

**Some Threads Do Not Participate**

# **Uncoalesced Access: Reading Floats**

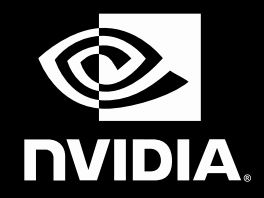

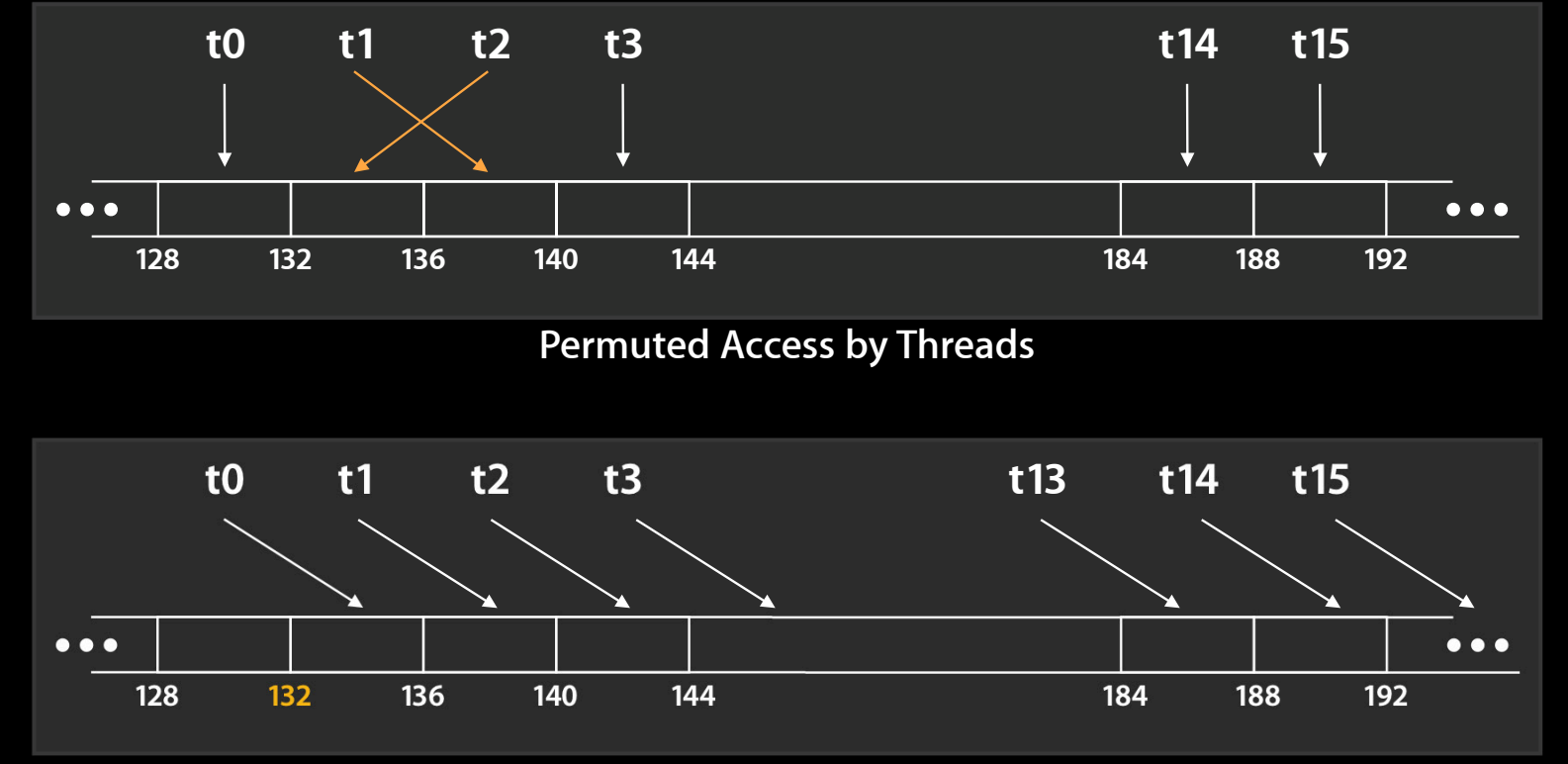

**Misaligned Starting Address (not a multiple of 64)**

## **Coalescing Compute >= 1.2**

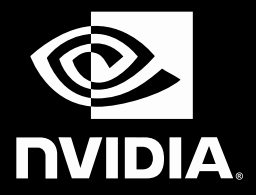

- Much improved coalescing capabilities in 10-series architecture
	- GeForce GTX285
	- GeForce 330M
- Hardware combines addresses within a half-warp into one or more aligned segments
	- 32, 64, or 128 bytes
- All threads with addresses within a segment are serviced with a single memory transaction
	- Regardless of ordering or alignment within the segment
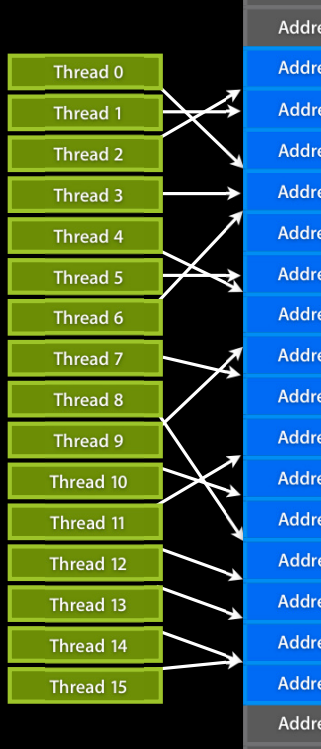

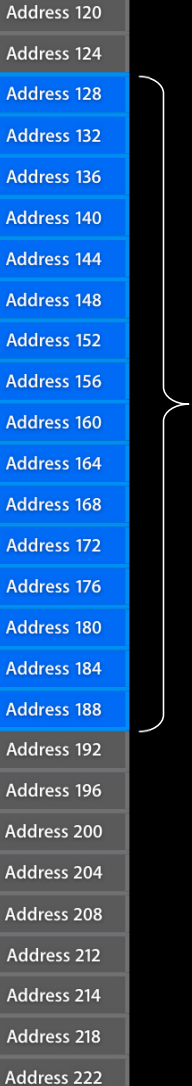

**64B segment**

64B segment

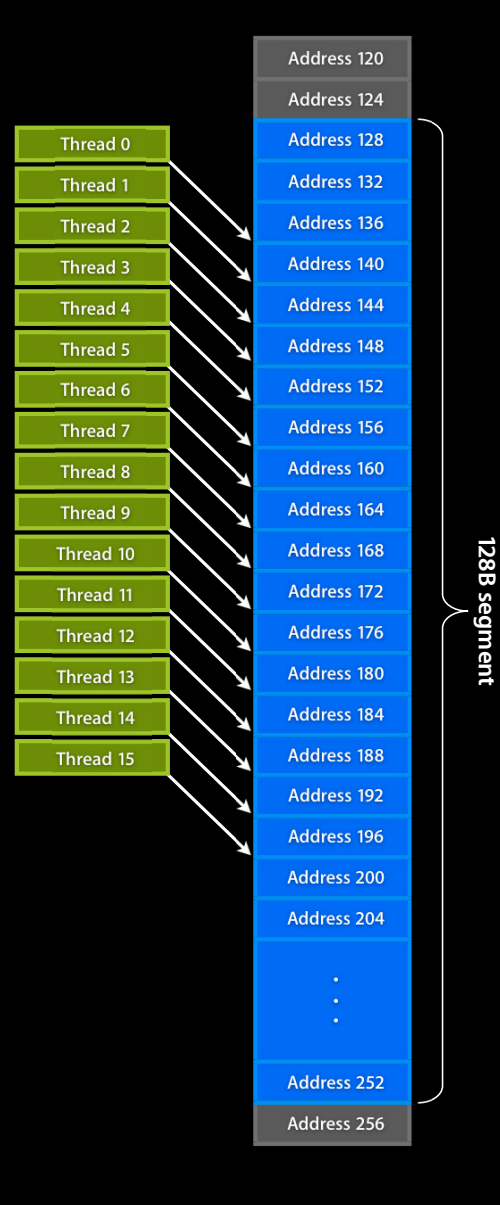

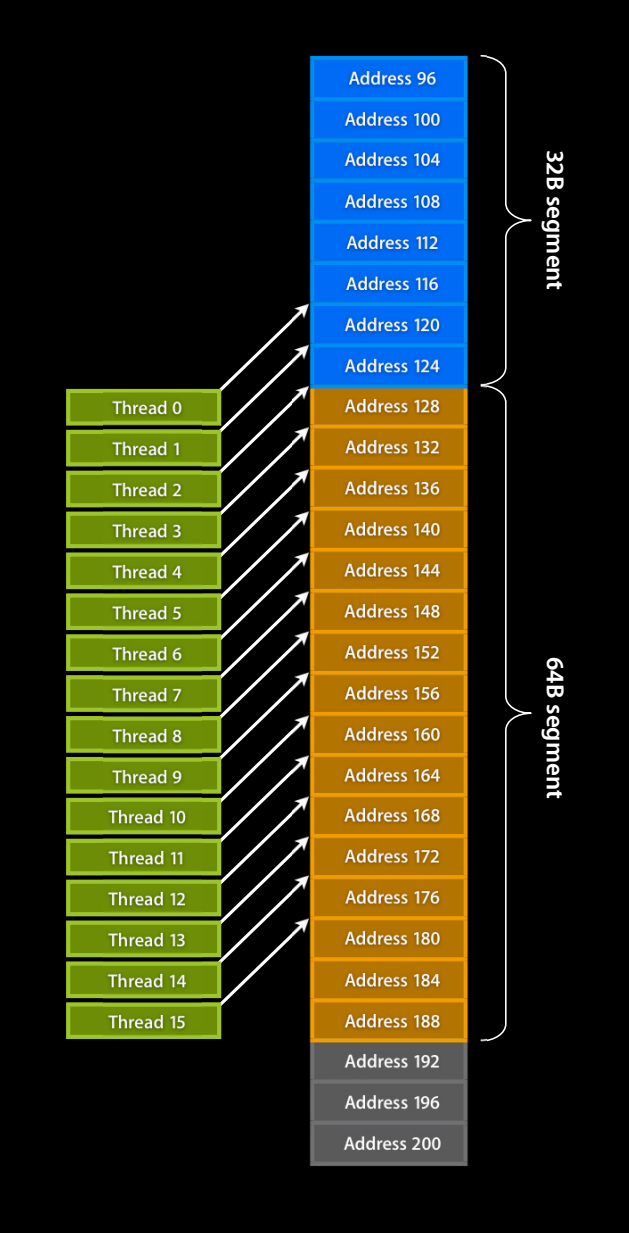

# **Coalescing: Timing Results (8800 GTX)**

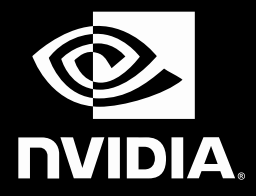

- Experiment:
	- Kernel: read a float, increment, write back
	- 3M floats (12MB)
	- Times averaged over 10K runs
- 12K blocks x 256 threads reading floats:
	- 356µs—coalesced
	- 357µs—coalesced, some threads don't participate
	- 3,494µs—permuted/misaligned thread access
- 4K blocks x 256 threads reading float[3] (e.g. RGB):
	- 3,302µs—float[3] uncoalesced
	- 359µs-float[3] coalesced through local memory

# **Use Local Memory**

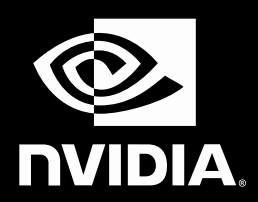

## • Local memory

- High speed, low latency on-chip memory
- Load an image tile into local memory and share pixels between threads

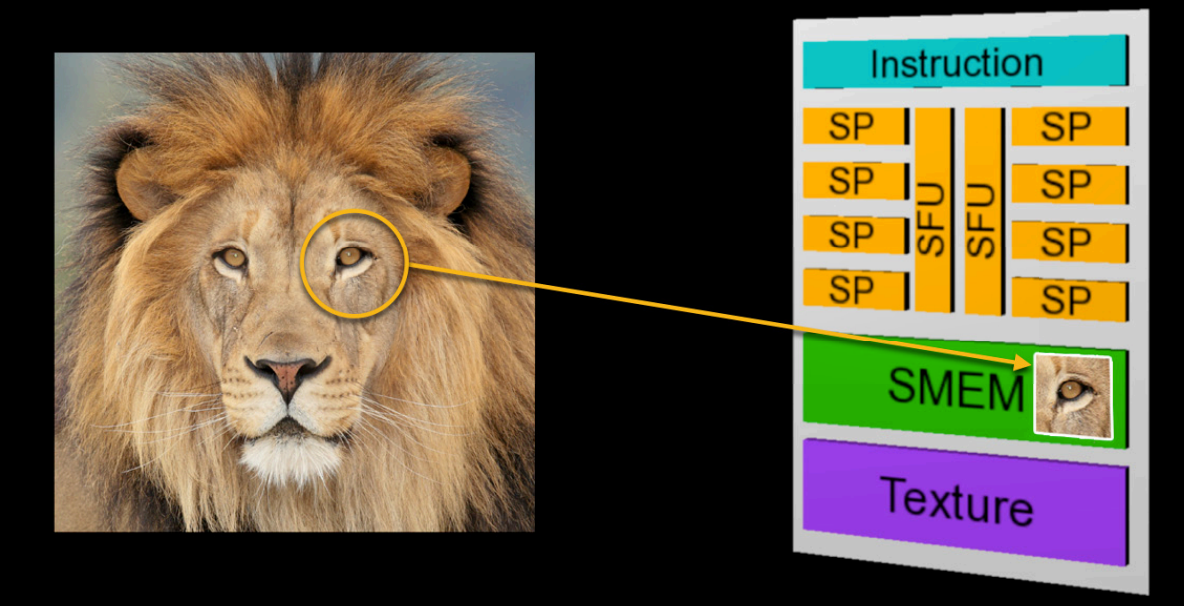

# **Local Memory Architecture**

- Many threads accessing memory
	- Therefore, memory is divided into banks
	- Essential to achieve high bandwidth
- Each bank can service one address per cycle
	- A memory can service as many simultaneous accesses as it has banks
- Multiple simultaneous accesses to a bank result in a bank conflict
	- Conflicting accesses are serialized

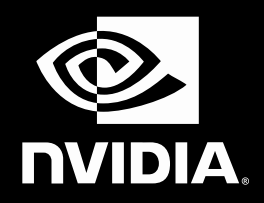

Bank 15 Bank 7 Bank 6 Bank 5 Bank 4 Bank 3 Bank 2 Bank 1 Bank 0

## **Bank Addressing Examples**

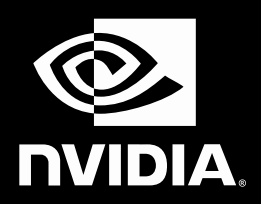

## **No Bank Conflicts** Linear addressing stride  $== 1$

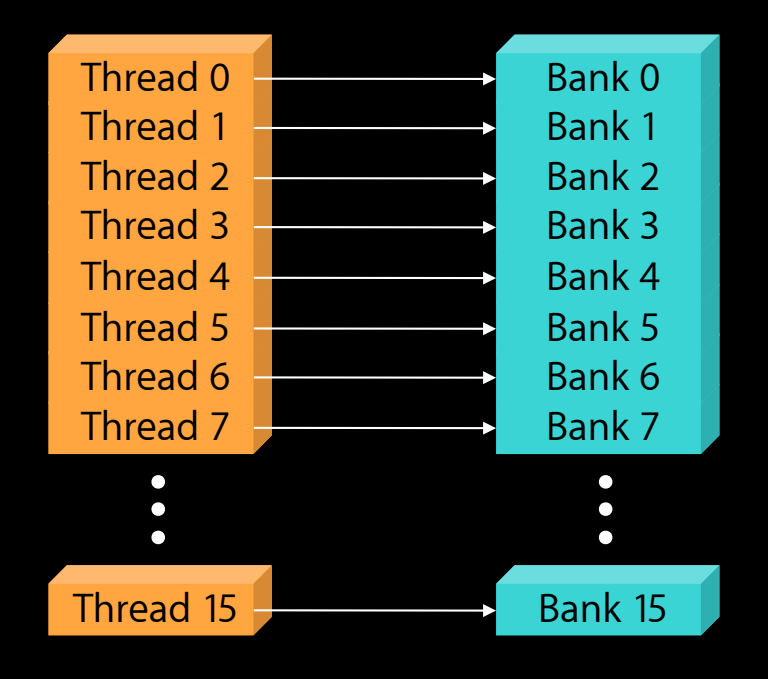

## **No Bank Conflicts** Random 1:1 Permutation

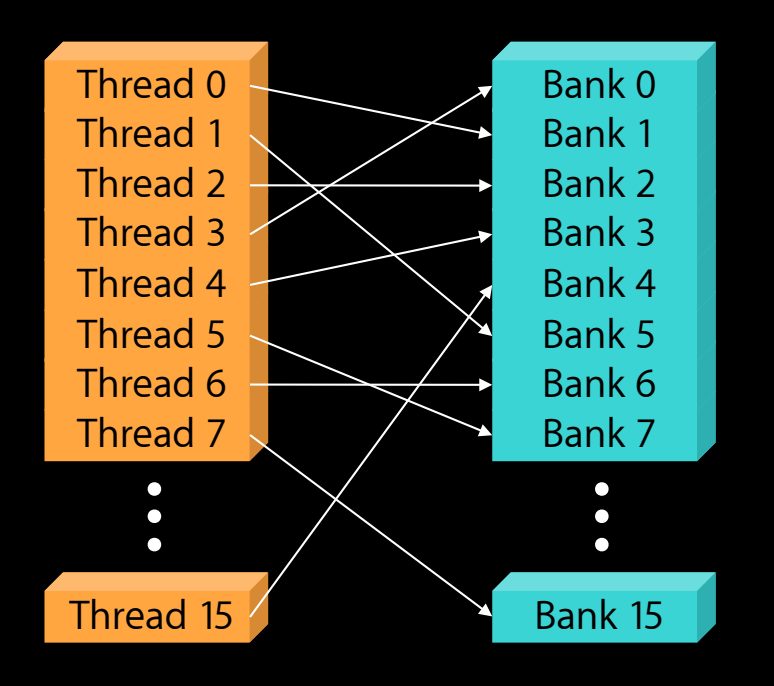

## **Bank Addressing Examples**

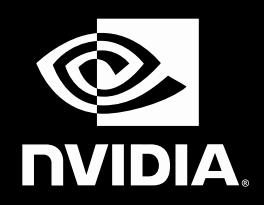

## **2-way Bank Conflicts** Linear addressing stride  $== 2$

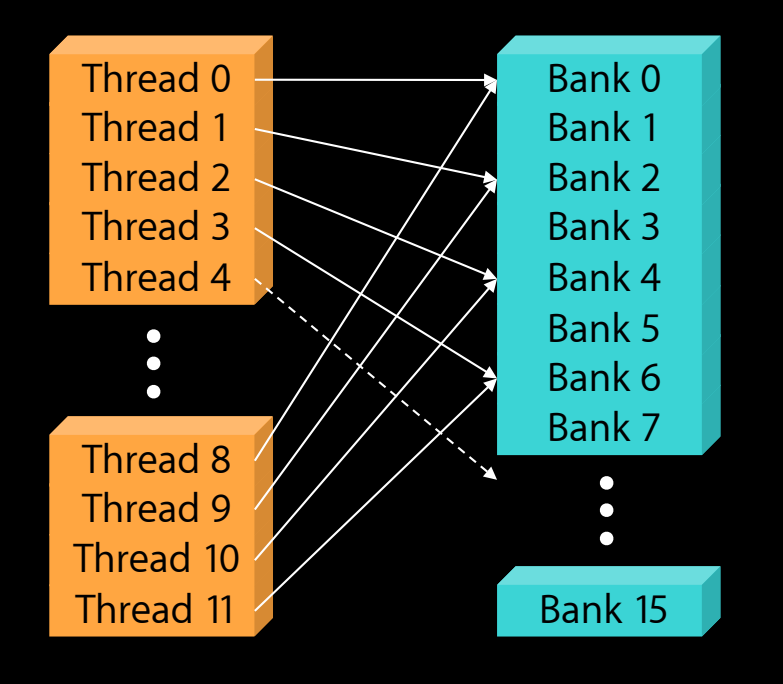

## **8-way Bank Conflicts** Linear addressing stride  $== 8$

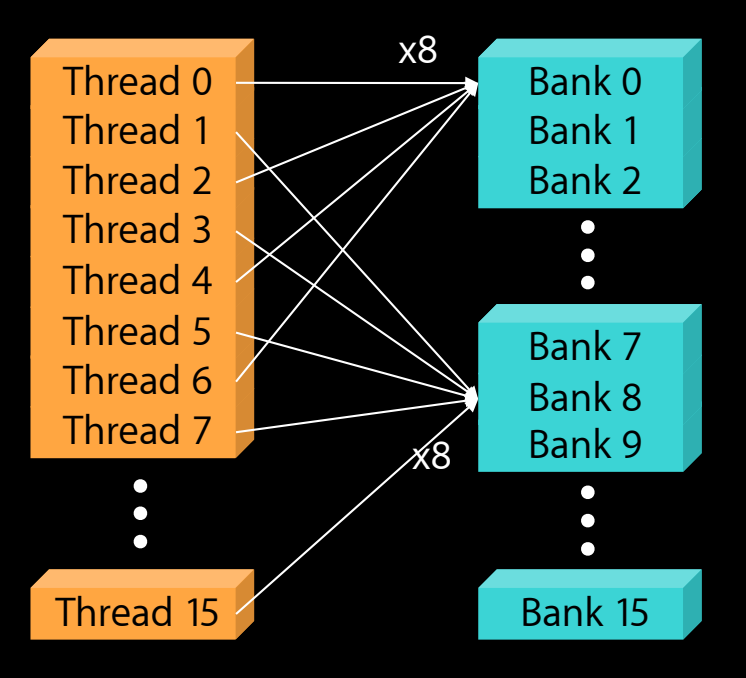

## **Applying Textures Optical Flow Example NVIDIA.**

- Optical Flow calculation motion of points in image pairs
- Embarrassingly parallel, compute intensive
- Applications:
	- Image stabilization, feature tracking, video encoding
- Optical flow makes use of:
	- Texture cache
	- Texture hardware bilinear interpolation

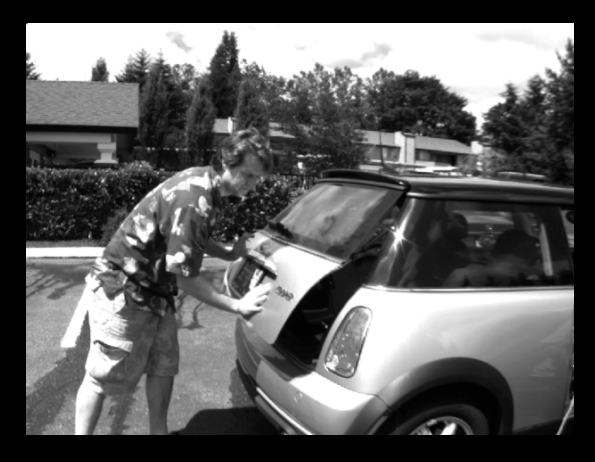

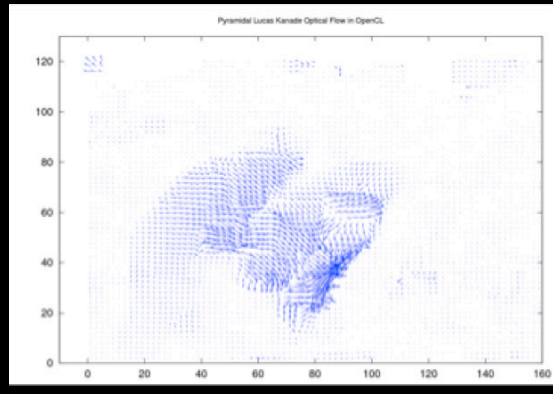

Image Sequence: Middlebury "Minicooper" sequence, frames 10-11

# **Architecture**

## **Algorithm: Pyramidal Lucas Kanade Optical Flow**

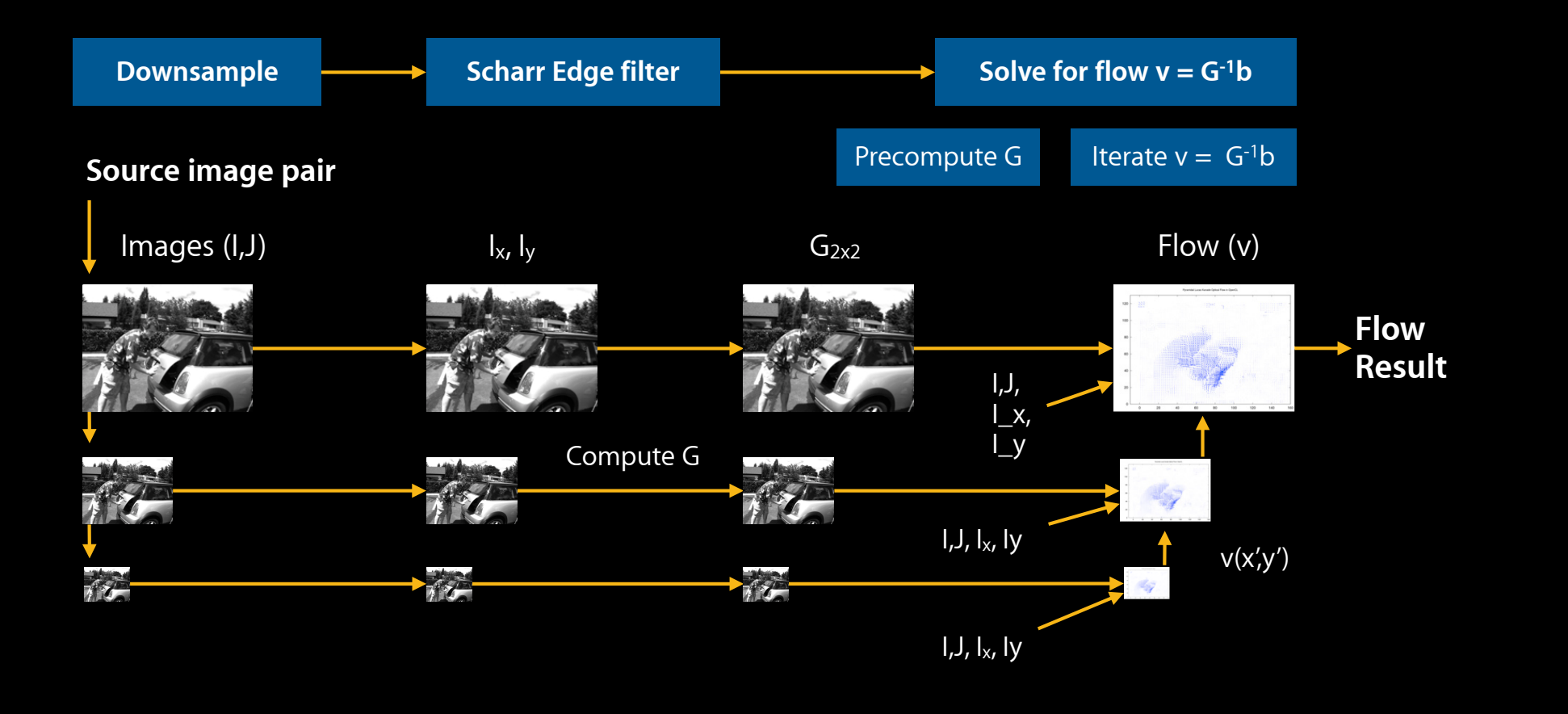

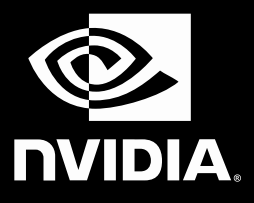

## **Texture Cache**

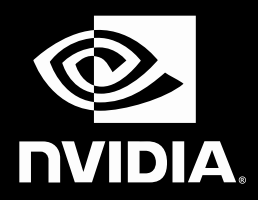

• Solving for flow  $v = G^{-1}b$  is an iterative algorithm

Estimate motion  $v = G^{-1} b(x'y')$ Update position  $(x'_y)' = (x' + v_x y' + v_y)$ Repeat N iterations or until convergence

- Different areas have different amount of motion, but spatially coherent
	- Lookup window offset varies inside the image
	- Texturing hardware manages caches for you!

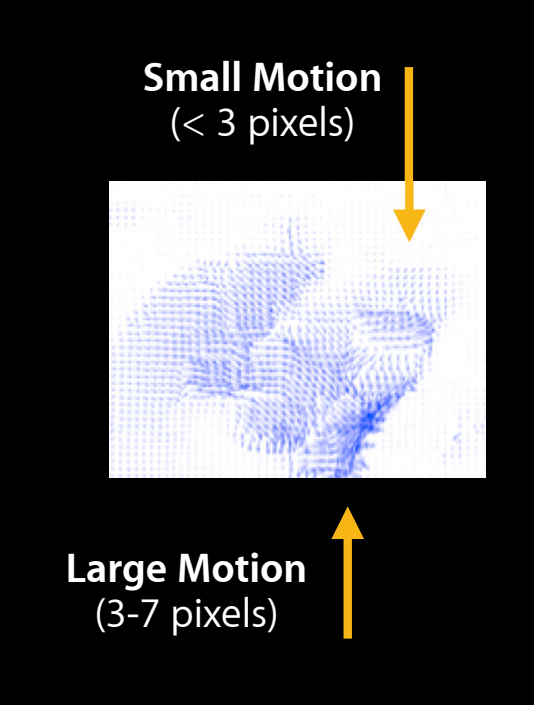

## **Hardware Interpolation**

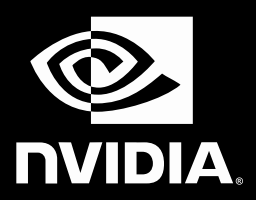

- Sub-pixel accuracy and sampling is crucial
	- Between iterations, x,y is non-integer

$$
\partial I_k(x, y) = I^L(x, y) - J^L(x + g_x^L + v_x^L, y + g_y^L + v_y^L)
$$

$$
b_{k} = \sum_{x=p_{x}-w_{x}}^{p_{x}+w_{x}} \sum_{y=p_{y}-w_{y}}^{p_{y}+w_{y}} \left[ \frac{\partial I_{k}(x, y) I_{x}(x, y)}{\partial I_{k}(x, y) I_{y}(x, y)} \right]
$$

image level L pixel centre p window w, guess g from previous level L+1

## **Hardware Interpolation**

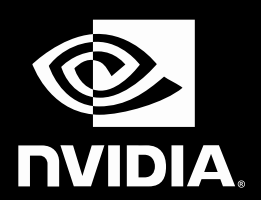

• Use Texture Hardware Linear Interpolation

```
sampler_t bilinSample =
   ... | CLK_FILTER_LINEAR;
…
float Jsample = read_imagef( J_float,
   bilinSampler, Jidx+(float2)(i,j) ).x;
```
…

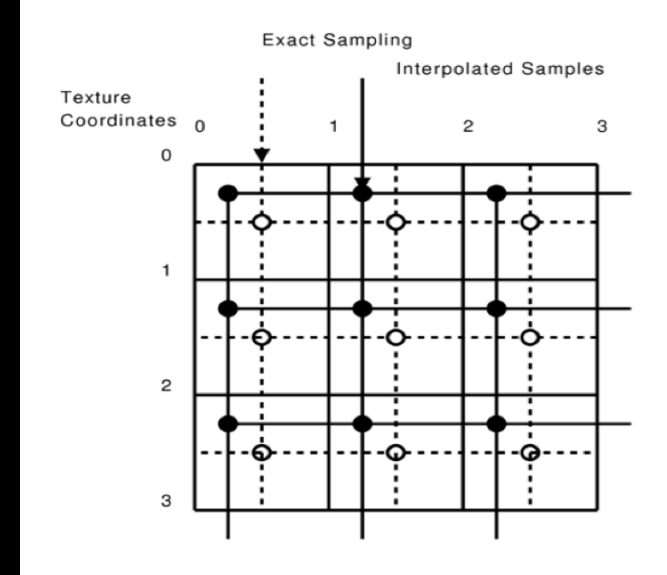

# **Optical Flow Demo**

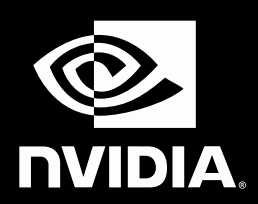

- Pyramidal Lucas Kanade Optical Flow
- Visualization done on GPU by sharing data between OpenGL and OpenCL

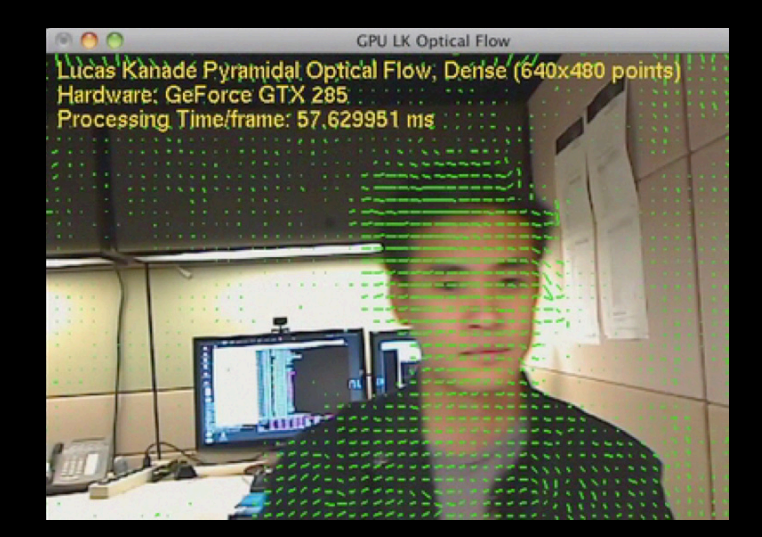

# **Optical Flow Performance**

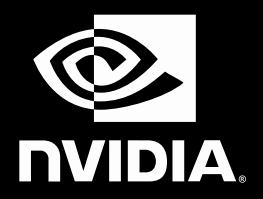

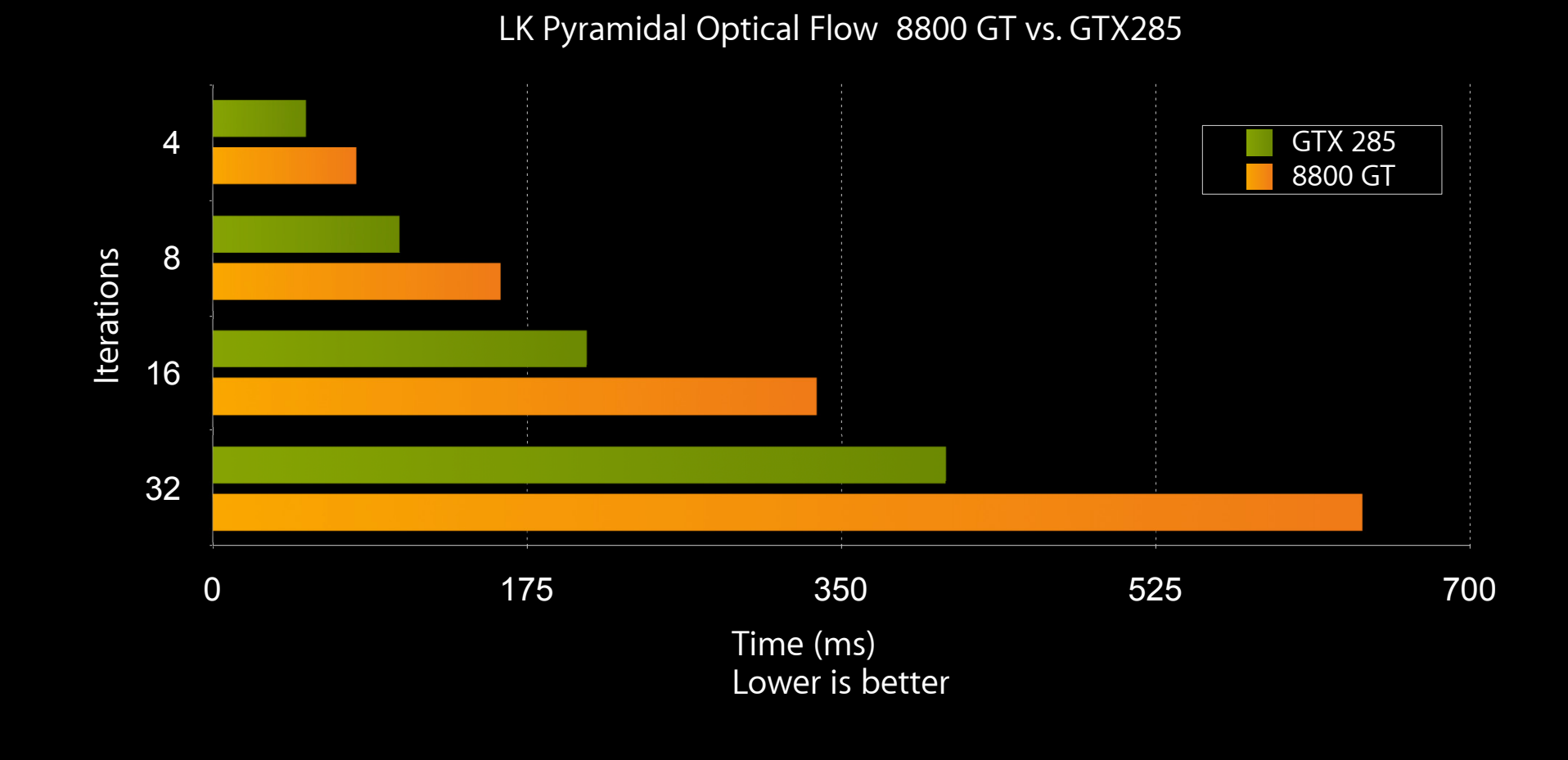

# **More Information**

**Allan Schaffer** Graphics and Game Technologies Evangelist aschaffer@apple.com

## **Apple Developer Forums**

http://devforums.apple.com

# Labs

**OpenCL Lab** Location Graphics & Media Lab C Location Graphics & Media Lab C Location Graphics & Media Lab C Location Graphics & Media Lab C Location Graphics & Media Lab C Location Graphics & Media Lab C Location Graphics

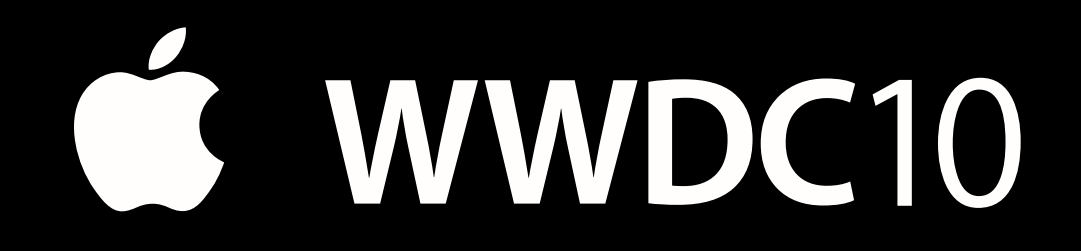

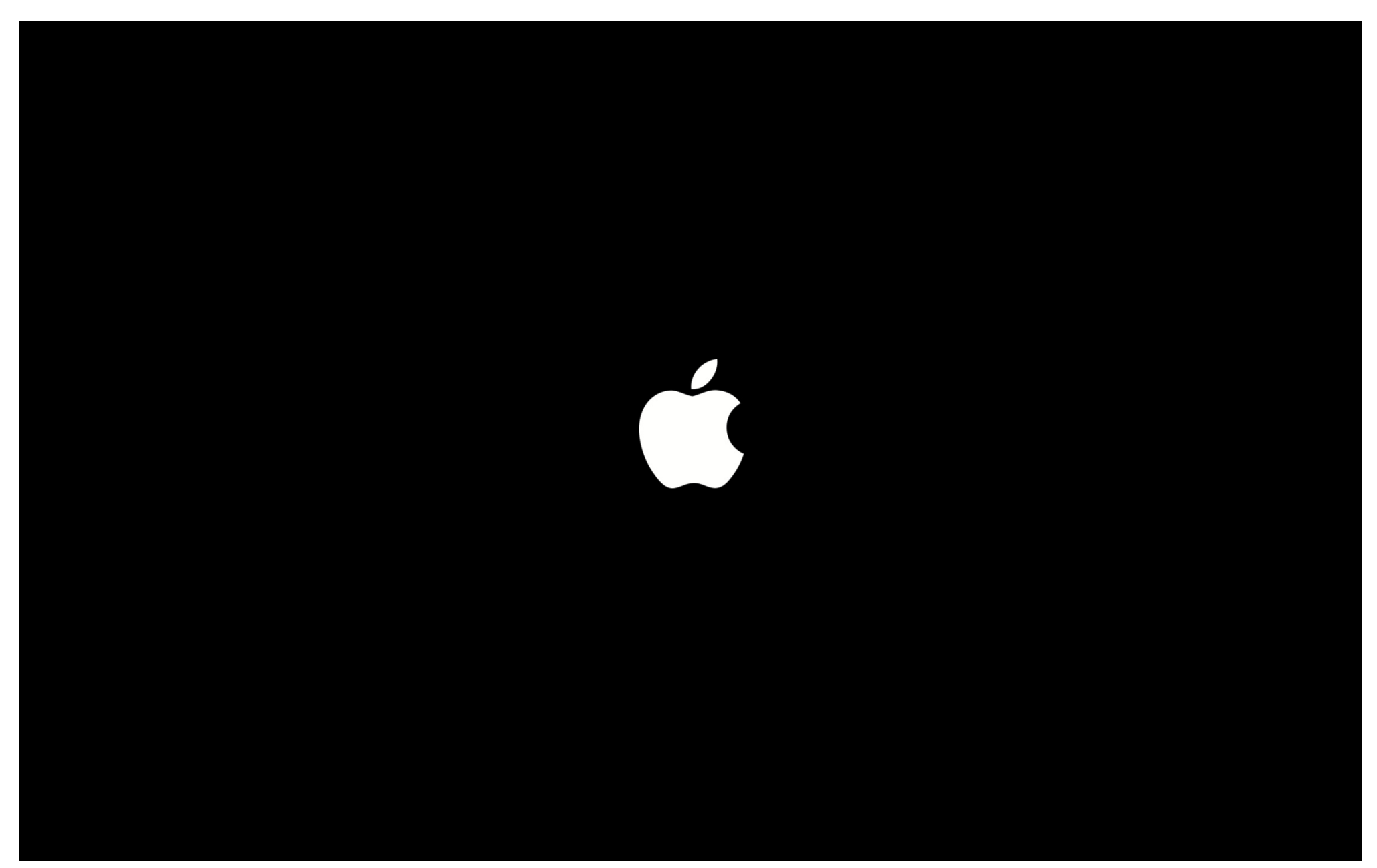